- <span id="page-0-0"></span>1. [Tangentensteigung](#page-1-0)
- 2. [Mit der Lupe betrachtet](#page-2-0)
- 3. [Tangentensteigung als Grenzwert](#page-3-0)
- 4. h[-Methode](#page-4-0)
- 5. [Intervallschachtelung](#page-5-0)
- 6. [Tangentensteigung](#page-6-0) h-Methode  $f(x) = x^2$
- 7. [Ableitungsfunktion](#page-7-0)  $f'$
- 8. [Tangentensteigung](#page-9-0) h-Methode  $f(x) = x^3$
- 9. [Tangentensteigung Vereinfachung](#page-10-0)
- 10. [Tangentensteigung](#page-11-0) h-Methode  $f(x) = x^4$
- 11. Regel für einen konstanten Faktor
- 12. Regel für einen konstanten Summanden
- 13. [Summenregel](#page-15-0)
- 14. [Ableitung Quintessenz](#page-17-0)
- 15. [Leibniz calculus differentialis](#page-18-0) um 1674
- 16. [Aufgaben auf mehreren Seiten](#page-19-0)
- 17. [Bergwanderung](#page-29-0)
- 18. [weitere Aufgaben](#page-31-0)
- 19. [Tangentensteigung](#page-32-0)  $x a$  Methode
- 20. Tangentensteigung für  $f(x) = x^2$  an der Stelle  $x = 1$
- 21. [Verlauf und Steigungsverhalten des Graphen](#page-37-0)

#### [↑](#page-0-0) Tangentensteigung

<span id="page-1-0"></span>Gegeben ist die Funktion  $f(x) = x^2$ .

Um die Steigung der Tangente im Punkt  $P(1 | 1)$  zu bestimmen<sup>1</sup>, ermitteln wir zunächst die Steigung der Sekante durch $P(1|1)$ und $Q\big($  $\perp$  .  $Q$  soll so beweglich sein, dass er sich auf dem Graphen in Richtung  $P$  verschieben lässt. Ein Steigungsdreieck der Tangente ist blau gefärbt.

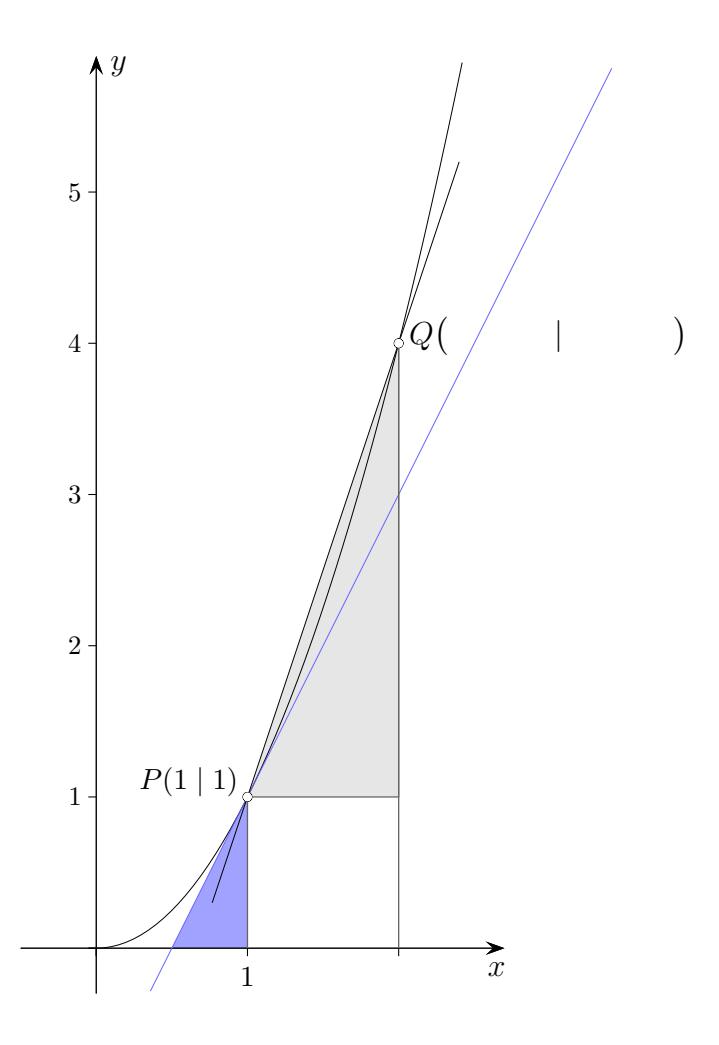

 $\uparrow$   $\qquad \qquad \odot$  Roolfs

 $1$ Die Kenntnis der Steigungen wird es uns ermöglichen, die Minima/Maxima zu berechnen. An diesen Stellen ist die Steigung null. <sup>1</sup>

#### <span id="page-2-0"></span>[↑](#page-0-0) Mit der Lupe betrachtet

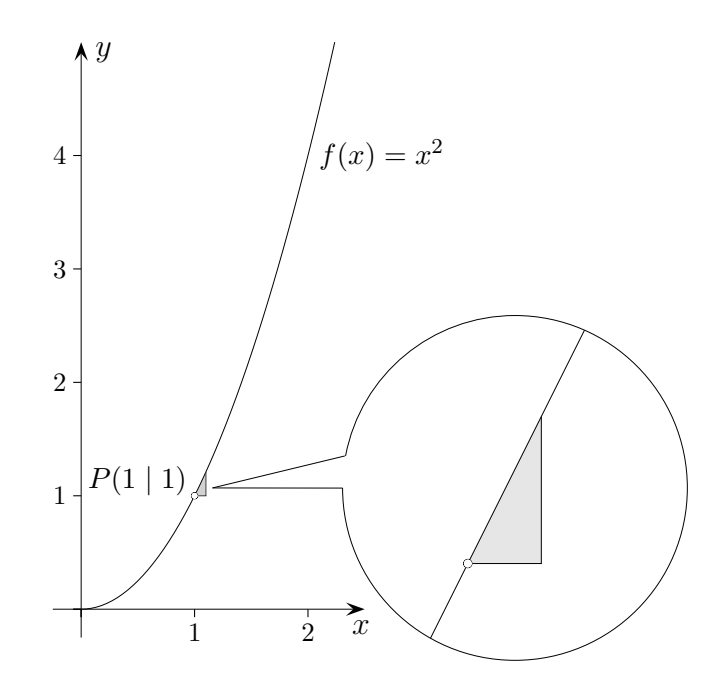

Letztendlich liegt ein linearer (proportionaler) Zusammenhang von  $\Delta x$  und  $\Delta y$  vor. Diese Größen können beliebig klein werden, der Quotient hat eine andere Größenordnung.

Der Proportionalitätsfaktor ist die gesuchte Tangentensteigung.

Newton sprach angesichts  $\frac{\Delta y}{\Delta x} = \frac{(1 + \Delta x)^2 - 1}{\Delta x}$  $\frac{2x}{\Delta x} = 2 + \Delta x$ 

vom "letzten Verhältnis (hier 2) verschwindender Größen".

Leibniz bezog sich häufig auf das blau gefärbte Dreieck.

#### [↑](#page-0-0) Tangentensteigung als Grenzwert

<span id="page-3-0"></span>Tangentensteigung für  $f(x) = 2^x$  an der Stelle  $x_0 = 0$ 

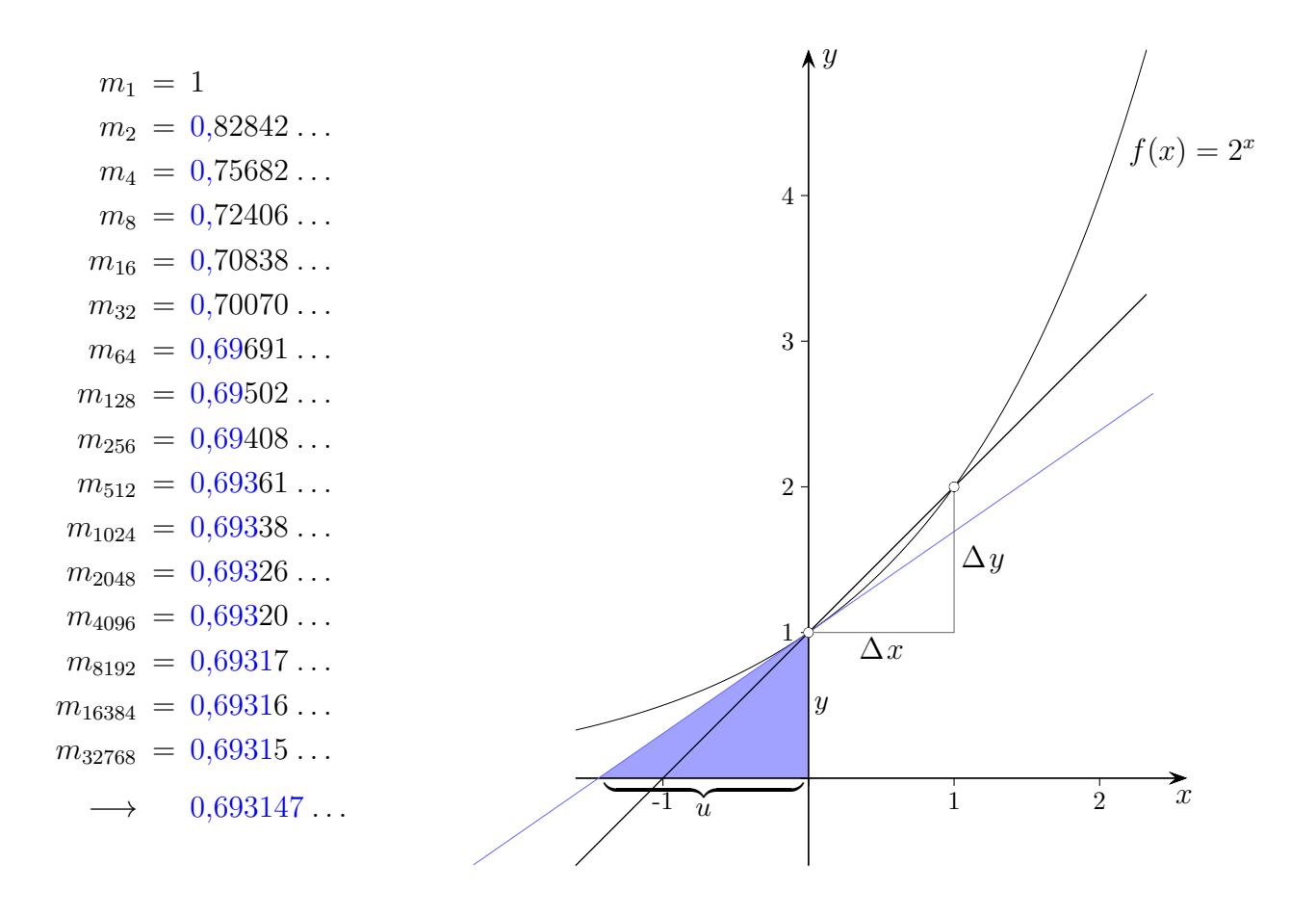

 $m_n$  ist der Differenzenquotient  $\frac{\Delta y}{\Delta x} = \frac{f(x + \Delta x) - f(x)}{\Delta x}$  $\frac{\Delta x - f(x)}{\Delta x}$  für  $\Delta x = \frac{1}{n}$  $\frac{1}{n}$ , siehe [GeoGebra Sekante.](http://groolfs.de/GeoGebra/Sekante.ggb) Die Folge erzeugt den Grenzwert  $\ln(2)$ . Mit größer werdendem n werden immer weitere gültige Nachkommastellen enthüllt. Die Tangentensteigung wird als Bruch  $y/u$  veranschaulicht  $(y$ -Wert/Subtangente, siehe blau gefärbtes Steigungsdreieck der Tangente). Es gilt  $e^{\ln(2)} = 2$ . Die Zahl e lernen wir in Jg. 12 kennen. Die Berechnung der Tangentensteigung wird im Folgenden wesentlich vereinfacht, letztendlich ist sie im Kopf möglich. An diesem Beispiel soll der Zusammenhang von Differenzenquotient, Grenzwert und Tangentensteigung aufgezeigt werden.

$$
\ln(2)\,=\,0\,,6931471805599453094172^{20}
$$

#### [↑](#page-0-0) h-Methode

<span id="page-4-0"></span>Gegeben ist die Funktion  $f(x) = x^2$ .

Um die Steigung der Tangente im Punkt  $P(1 | 1)$  zu bestimmen, ermitteln wir zunächst die Steigung der Sekante durch  $P(1 | 1)$  und  $Q(1 + h | (1 + h)^2)$ .

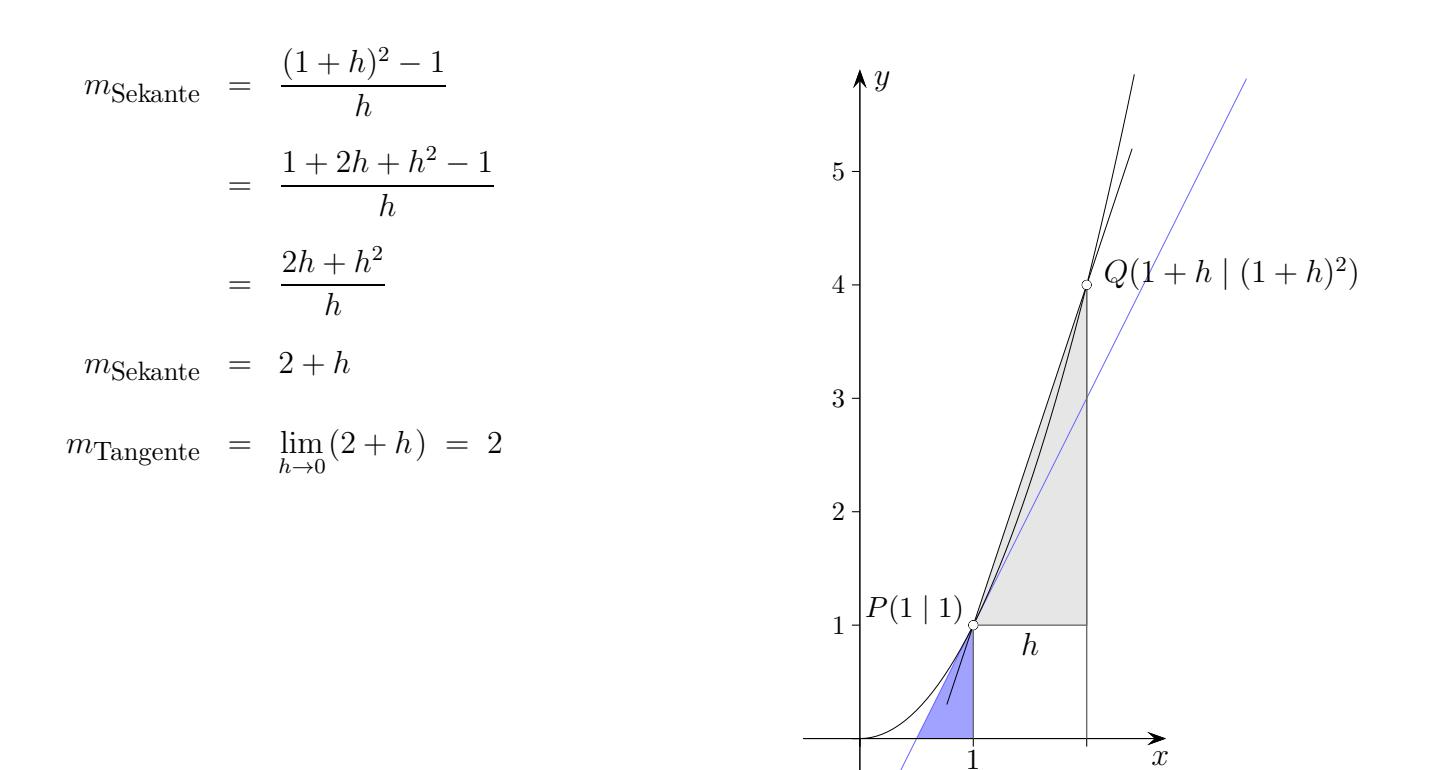

Begründung für den letzten Schritt:

Je kleiner h ist, umso besser approximiert die Sekantensteigung die Tangentensteigung. Um dieses zu verdeutlichen, wählen wir für  $h$  Werte, die gegen null streben und betrachten die Sekantensteigungen:

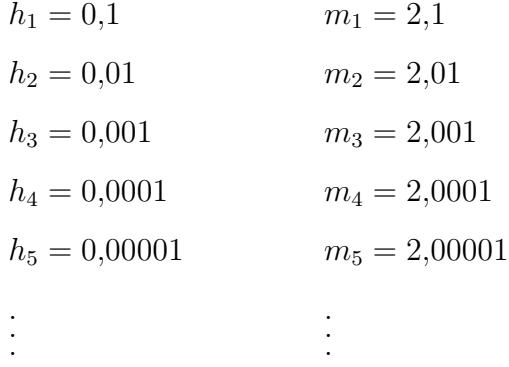

Die Folge der stets besser werdenden Sekantensteigungen strebt (monoton fallend, d.h. die Folgenglieder werden immer kleiner) gegen den Wert 2,0000 ..., also 2. Der Grenzwert (Limes) beträgt 2. Das muss die Tangentensteigung sein.

#### [↑](#page-0-0) Intervallschachtelung

<span id="page-5-0"></span>Wir gehen der Frage nach, wie man aufgrund von Näherungen zu einem exakten Ergebnis gelangen kann.

#### Welches  $a$  ist hier nur möglich?

a)  $1,7 < a < 2,4$ 

 $1,97 < a < 2,04$  $1,997 < a < 2,004$  $1,9997 < a < 2,0004$ . . . b)  $-0.5 < a < 0.4$  $-0.04 < a < 0.05$  $-0,005 < a < 0,004$  $-0,0004$  <  $a$  < 0,0005 .

c) 
$$
-\frac{1}{2} < a < \frac{1}{3}
$$
  
\t\t\t $-\frac{1}{4} < a < \frac{1}{5}$   
\t\t\t $-\frac{1}{6} < a < \frac{1}{7}$   
\t\t\t $\therefore$ 

.

Um zu erkennen, auf welchen Wert sich eine Intervallschachtelung zusammenzieht, reicht die Kenntnis der rechten (bzw. linken) Intervallgrenzen aus.

Sprechweisen:

Die Folge (der Intervallgrenzen) strebt gegen a, die Folge konvergiert gegen a, der Grenzwert ist a, der Limes ist a,  $\lim_{n\to\infty}a_n=a$ 

#### $\uparrow$  Tangentensteigung *h*-Methode

<span id="page-6-0"></span>Gegeben ist die Funktion  $f(x) = x^2$ .

Um die Steigung der Tangente im Punkt  $P(a \mid a^2)$  zu bestimmen, ermitteln wir zunächst die Steigung der Sekante durch  $P(a | a^2)$  und  $Q(a + h | (a + h)^2)$ .

$$
m_{\text{Sekante}} = \frac{(a+h)^2 - a^2}{h}
$$
  
\n
$$
= \frac{a^2 + 2ah + h^2 - a^2}{h}
$$
  
\n
$$
= \frac{2ah + h^2}{h}
$$
  
\n
$$
m_{\text{Sekante}} = 2a + h
$$
  
\n
$$
m_{\text{Tangent}} = \lim_{\substack{h \to 0 \\ h \neq 0}} (2a + h) = 2a
$$

Obwohl  $h \neq 0$  sein muss, fällt scheinbar widersprüchlich das  $h$  bei der Grenzwertbildung weg. Alle Summanden, die  $h$  enthalten, würden wegfallen.

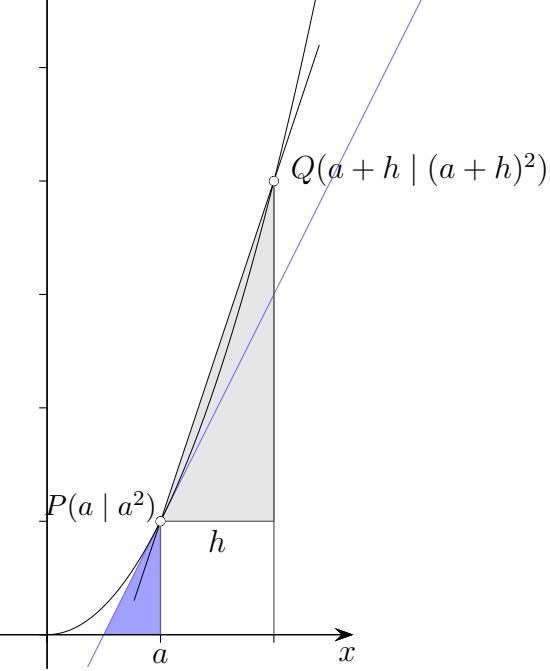

$$
f'(a) = \lim_{\substack{h \to 0 \\ h \neq 0}} \frac{f(a+h) - f(a)}{h}
$$
ist (Definition) die Ableitung einer beliebigen Funktion *f*

an der Stelle a. Die Ableitung an der Stelle a entspricht der Steigung (hier)  $m_{\text{Tangente}} = 2a$ , die die Tangente des Graphen an der Stelle a besitzt. Denn es gilt:

Je kleiner h in  $m_{\text{Sekante}} = 2a + h$  ist, umso besser nähert die Sekante die Tangente an.

Die Differenz  $|m_{\text{Sekante}} - m_{\text{Tangente}}| = h$  kann nur für  $m_{\text{Tangente}} = 2a$  beliebig klein werden.

Die Schreibweisen  $f', f'', f'''$  gehen auf Lagrange 1736-1813 zurück. Leibniz schrieb für die Ableitung  $\frac{dy}{dx}$ .

# $\uparrow$  Ableitungsfunktion  $f'$

<span id="page-7-0"></span>a) Zwei geradlinig verlaufende Straßenabschnitte unterschiedlicher Höhe werden durch eine Kurve verbunden. Skizziere die Ableitungsfunktion. Diese Funktion gibt an jeder Stelle x die Steigung (d. h. Tangentensteigung) der Kurve an.

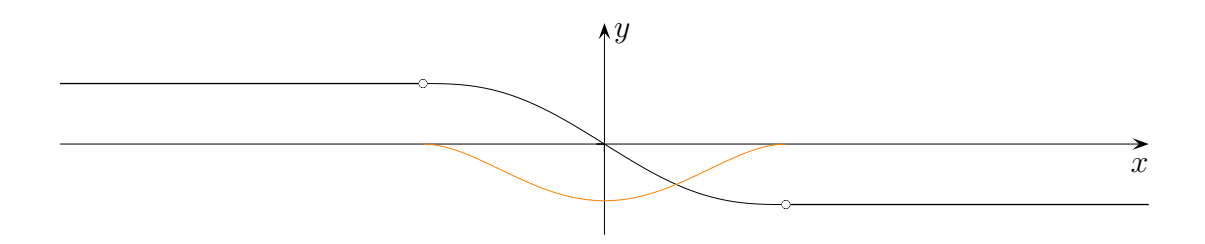

b) Skizziere für diesen Kurvenverlauf die Ableitungsfunktion.

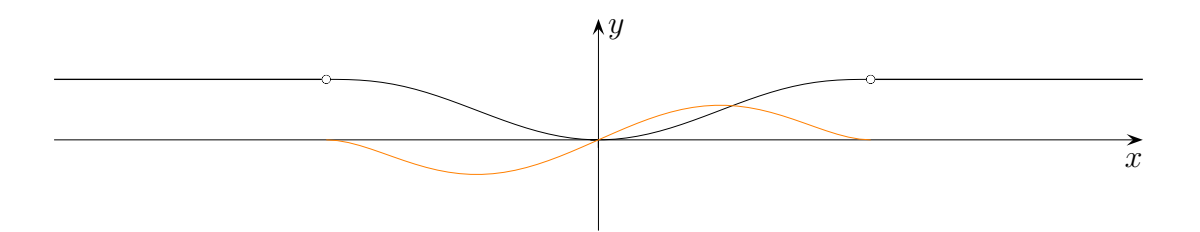

# $\uparrow$  Ableitungsfunktion  $f'$

a) Zwei geradlinig verlaufende Straßenabschnitte unterschiedlicher Höhe werden durch eine Kurve verbunden. Skizziere die Ableitungsfunktion. Diese Funktion gibt an jeder Stelle x die Steigung (d. h. Tangentensteigung) der Kurve an.

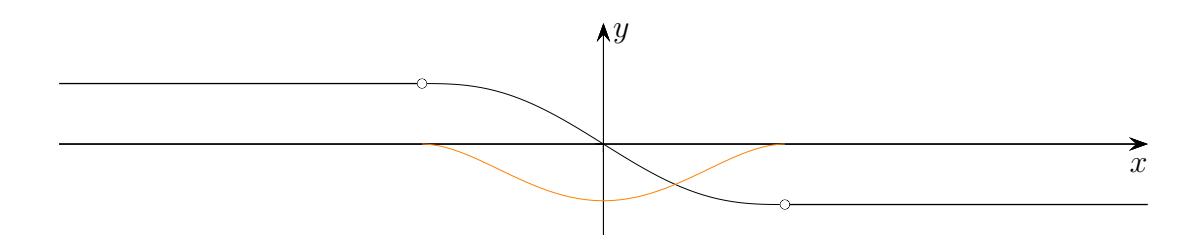

b) Skizziere für diesen Kurvenverlauf die Ableitungsfunktion.

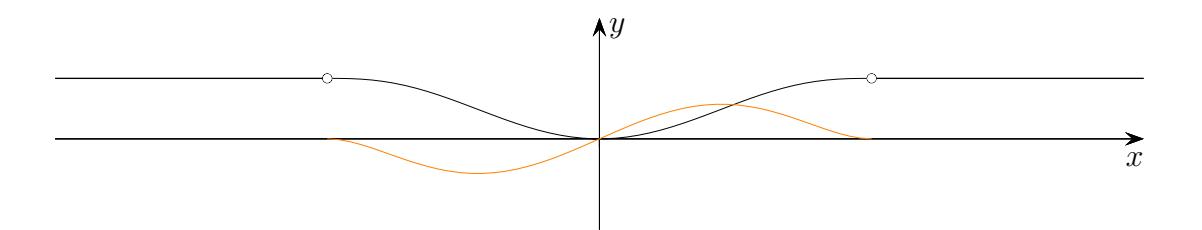

## $\uparrow$ Tangentensteigung  $h$ -Methode

<span id="page-9-0"></span>Gegeben ist die Funktion  $f(x) = x^3$ .

Um die Steigung der Tangente im Punkt  $P(a \mid a^3)$  zu bestimmen, ermitteln wir zunächst die Steigung der Sekante durch  $P(a | a^3)$  und  $Q(a+h | (a+h)^3)$ .

$$
m_{\text{Sekante}} = \frac{(a+h)^3 - a^3}{h}
$$
  
\n
$$
= \frac{(a+h)(a+h)(a+h) - a^3}{h}
$$
  
\n
$$
= \frac{(a^3 + 3a^2h + ...h^2 + h^3) - a^3}{h}
$$
  
\n
$$
m_{\text{Sekante}} = 3a^2 + ...h + h^2
$$
  
\n
$$
m_{\text{Tangent}} = \lim_{h \to 0} (3a^2 + ...h + h^2) = 3a^2
$$
  
\n
$$
P(a \mid a^3)
$$

$$
(a+h)^3 = (a+h)(a+h)(a+h) = a^3 + 3a^2h + 3ah^2 + h^3
$$

## [↑](#page-0-0) Vereinfachung

<span id="page-10-0"></span> $(a+h)^3 = (a+h)(a+h)(a+h) = a^3 + 3a^2h + 3ah^2 + h^3$ 

Es ist nicht erforderlich, die Klammern aufzulösen. Wie kann der wesentliche Term  $3a^2h$  ermittelt werden?

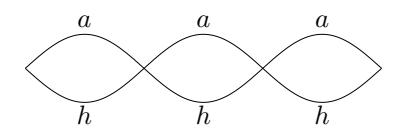

Die Produkte, die beim Ausmultiplizieren entstehen, entsprechen den Pfaden. Aus jeder Klammer von  $(a + h)(a + h)(a + h)$  wird a oder h ausgewählt. a 3 entspricht dem Pfad aaa.

Zu 3a<sup>2</sup>h (nur ein h!) gibt es die Pfade aah, aha und haa.

Wie lautet für  $(a+h)^4$  der Term, der nur ein h enthält, und wie der für  $(a+h)^5$ ?

## $\uparrow$ Tangentensteigung  $h$ -Methode

<span id="page-11-0"></span>Gegeben ist die Funktion  $f(x) = x^4$ .

Um die Steigung der Tangente im Punkt  $P(a \mid a^4)$  zu bestimmen, ermitteln wir zunächst die Steigung der Sekante durch  $P(a | a^4)$  und  $Q(a+h | (a+h)^4)$ .

$$
m_{\text{Sekante}} = \frac{(a+h)^4 - a^4}{h}
$$
  
= 
$$
\frac{(a+h)(a+h)(a+h)(a+h) - a^4}{h}
$$
  
= 
$$
\frac{(a^4 + 4a^3h + ...h^2 + ...h^3 + h^4) - a^4}{h}
$$
  

$$
m_{\text{Sekante}} = 4a^3 + ...h + ...h^2 + h^3
$$
  

$$
m_{\text{Tangent}} = \lim_{h \to 0} (4a^3 + ...h + ...h^2 + h^3) = 4a^3
$$
  

$$
a^2 + b^2 + b^2 + b^2 + b^2 = 4a^3
$$
  

$$
a^3 + b^2 + b^3 = 4a^3
$$
  

$$
a^4 + b^4 + (a + h)^4
$$

 $(a+h)^4 = a^4 + 4a^3h + 6a^2h^2 + 4ah^3 + h^4$ 

 $\uparrow$   $\qquad \qquad \odot$  Roolfs

## $\uparrow\,$  Regel für einen konstanten Faktor

<span id="page-12-0"></span>Gegeben sind die Funktionen  $f(x) = x^2$  und  $g(x) = \frac{1}{2}x^2$ .

Welcher Zusammenhang besteht zwischen den Steigungen? Verallgemeinere diesen.

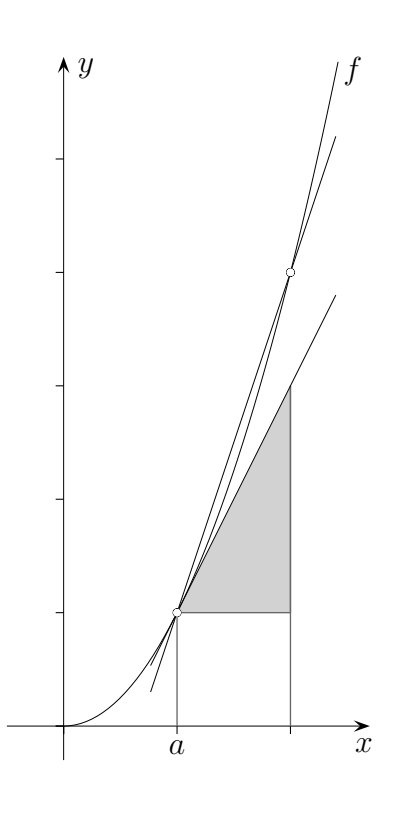

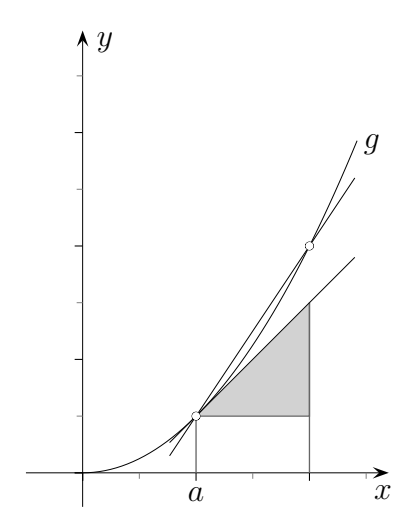

Leite ab.

a) 
$$
f(x) = -5x^2
$$

- b)  $f(x) = x \cdot x^2$
- c)  $f(x) = \frac{1}{4}x^3 + 2$

 $\uparrow$   $\qquad \qquad \qquad \qquad$   $\qquad \qquad \qquad \qquad \qquad$   $\qquad \qquad \qquad \qquad$   $\qquad \qquad \qquad \qquad$   $\qquad \qquad \qquad \qquad$   $\qquad \qquad \qquad \qquad$   $\qquad \qquad \qquad$   $\qquad \qquad \qquad$   $\qquad \qquad \qquad$   $\qquad \qquad \qquad$   $\qquad \qquad \qquad$   $\qquad \qquad \qquad$   $\qquad \qquad \qquad \qquad$   $\qquad \qquad \qquad \qquad \qquad \qquad \qquad \qquad \qquad \qquad$ 

## $\uparrow\,$  Regel für einen konstanten Faktor

Gegeben sind die Funktionen  $f(x) = x^2$  und  $g(x) = \frac{1}{2}x^2$ .

Welcher Zusammenhang besteht zwischen den Steigungen? Verallgemeinere diesen.

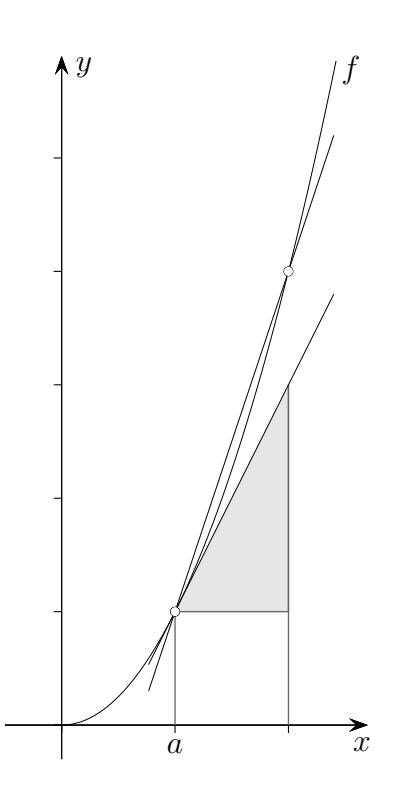

Der Graph von  $f$  wird mit dem Faktor  $\frac{1}{2}$  in y-Achsenrichtung gestaucht. Die Steigung an der Stelle a halbiert sich.

$$
f'(x) = 2x
$$
  

$$
g'(x) = \frac{1}{2} \cdot 2x = x
$$

$$
g(x) = k f(x)
$$

$$
g'(x) = k f'(x)
$$

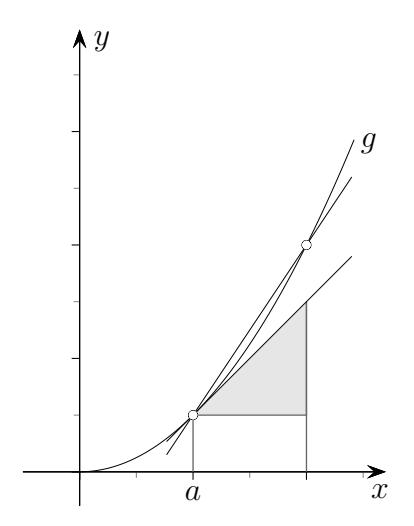

# <span id="page-14-0"></span> $\uparrow\,$  Regel für einen konstanten Summanden

 $f(x) = x^2 + 3$  $f'(x) = ?$ Welches Schicksal widerfährt dem konstanten Summanden?

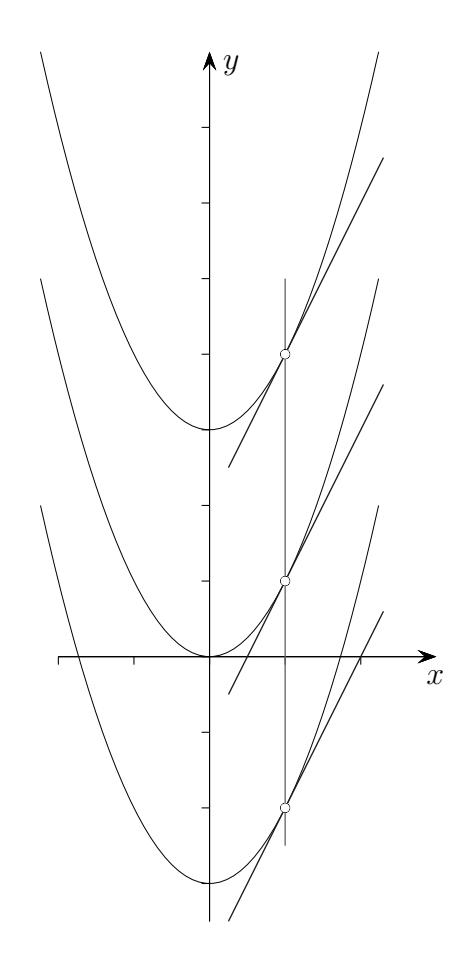

## [↑](#page-0-0) Summenregel

<span id="page-15-0"></span>Gegeben sind die Funktionen  $f(x) = \frac{1}{2}x^2$ ,  $g(x) = \frac{1}{2}x^3$  und  $k(x) = f(x) + g(x)$ . Wie lautet  $k'(x)$ ? Verallgemeiner dies.

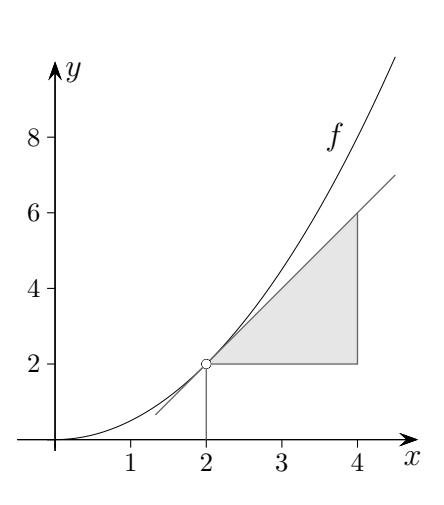

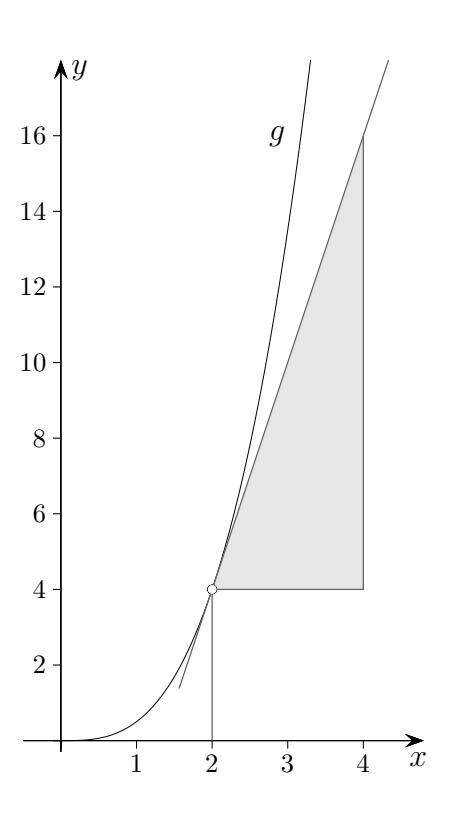

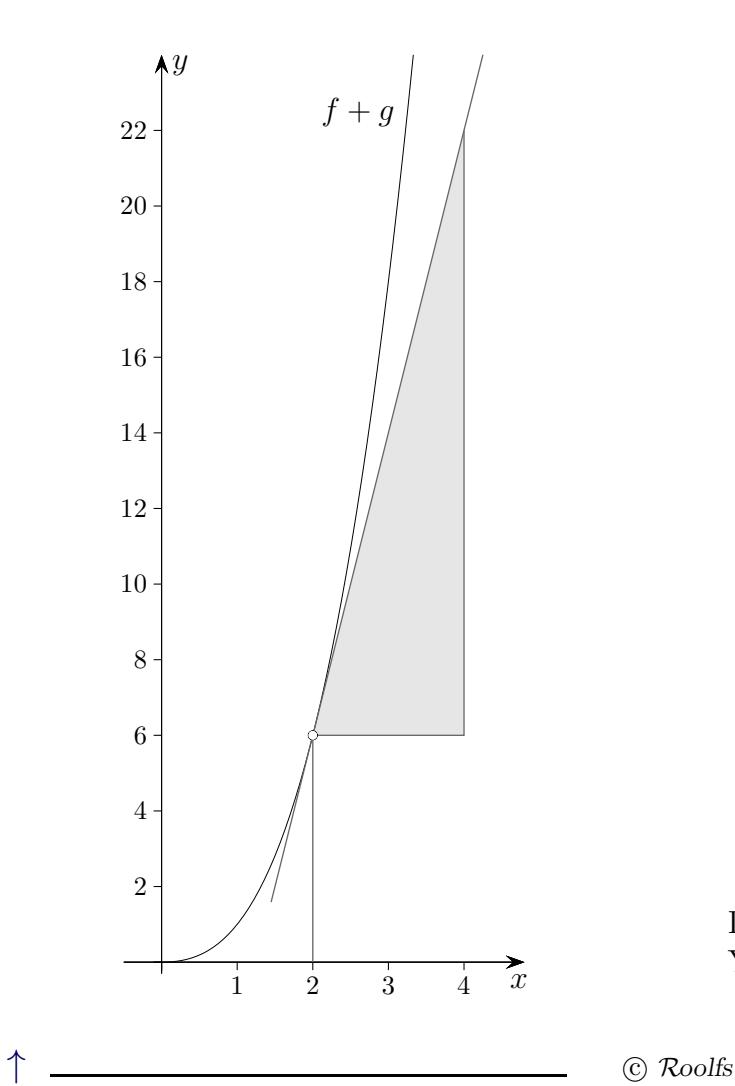

Leite ab.

a) 
$$
f(x) = x^3 - 4x^2 + 3
$$

b) 
$$
f(x) = x^2 + x - 6
$$

c) 
$$
f(x) = \frac{1}{4}x^3 - 2x^2 + 3x + 5
$$

Die Ableitung  $f'$  kann z.B. mit  $(Y1 = f(x))$  $Y2 = nDeriv(Y1, X, X)$  gezeichnet werden.

Steigung an einer Stelle mit dem GTR: MATH  $\vert$  8: nDeriv aufrufen (derivation, Ableitung). nDeriv(Funktionsterm oder z.B. Y1, X, Stelle), X ist der Variablenname.

## [↑](#page-0-0) Quintessenz

<span id="page-17-0"></span>
$$
f(x) = \frac{1}{4}x^3 - 2x^2 + 3x + 2
$$
  
\n
$$
Faktorregel: \text{ Zahl als} \qquad \text{Potenzregel:}
$$
\n
$$
f(x) = x^n
$$
\n
$$
f'(x) = \frac{1}{4} \cdot 3x^2 - 2 \cdot 2x + 3
$$
\n
$$
Diese Zeile wird übersprungen.
$$

$$
f'(x) = \frac{3}{4} \cdot x^2 - 4x + 3
$$

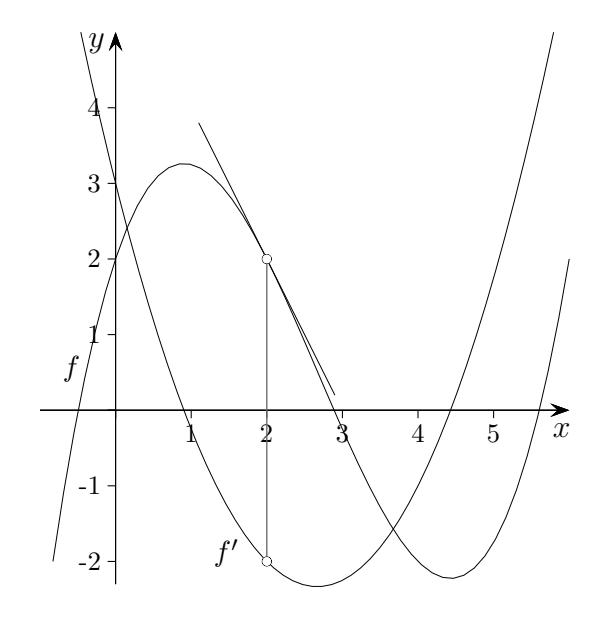

Die Ableitung  $f'$  gibt für jede Stelle  $a$  die Steigung  $m$  der Tangente im Punkt  $P(a | f(a))$  an, es ist  $m = f'(a)$ . Das Vorzeichen von  $f'(a)$  gibt Auskunft über das Steigen und Fallen von f.

 $\uparrow$   $\qquad \qquad \odot$  Roolfs

#### <span id="page-18-0"></span>[↑](#page-0-0) Leibniz calculus differentialis um 1674

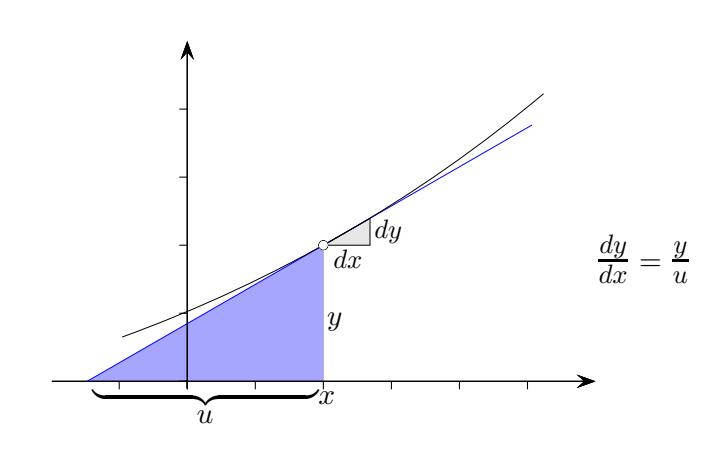

$$
y + dy = (x + dx)^3
$$
Wird *x* um *dx* vergröfert, so verändert sich *y* um *dy*.  
\n
$$
dy = x^3 + 3x^2 dx + 3x (dx)^2 + (dx)^3 - x^3
$$
\n
$$
x^3
$$
für *y* eingesetzt.  
\n
$$
= 3x^2 dx
$$
 Potenzen der Differentiale wie  $(dx)^2$ ,  $(dx)^3$ ,  
\nalso Fehlerterme, die bei fortschreitender  
\nApproximation vernachlässigbar sind, entfallen.  
\n
$$
\frac{dy}{dx} = 3x^2
$$
Dem Nullsetzen dieser Terme liegt der Grenzprozess  $dx \to 0$  zugrunde.

Die Leibnizsche Methode mit den Differentialen dx, dy vereinfacht die Schreibweise, d von lat. differentia. Mit  $\frac{dy}{dx}$  wird die Ableitung bezeichnet. Die "unvergleichbar kleinen" Größen  $dx, dy$  (Leibniz) eines Steigungsdreiecks werden so klein gewählt, dass die längste Seite mit dem letztendlich geradlinigen Kurvenverlauf bis auf einen zu vernachlässigenden Fehler übereinstimmt. Auch wenn dx und damit dy verschwindend klein sind, so wird deren Verhältnis mit u (Subtangente) und y (Funktionswert an der Stelle x, siehe Abb.) ersichtlich.  $dx$  wird vermeintlich anschaulich, jedoch irritierend, häufig als "unendlich klein" angenommen. Beispiel:  $y = x^3$ ,  $x = 2$ ,  $dx = 0,0001$ ,  $dy = f(x + dx) - f(x) = 0,00120006$ ,  $dy = f'(x)dx = 12dx = 0,0012$ Mit der Bezeichnung "unendlich klein" wird die Hemmschwelle für das Streichen der Potenzen<br>der Differentiele geschitt der gugpung is liegende Grenzpresses hleiht unemrähnt. der Differentiale gesenkt, der zugrunde liegende Grenzprozess bleibt unerwähnt.

```
y = u \cdot v und v sind Funktionen von x.
    dy = (u + du) \cdot (v + dv) - u \cdot v= u \cdot dv + v \cdot du + du \cdot dv= u \cdot dv + v \cdot du Differential du \cdot dv entfällt.
     \frac{dy}{dx} = u \frac{dv}{dx} + v \frac{du}{dx}Produktregel
↑ R c oolfs
```
 $y = x^3$ 

Baumann & Kirski, Befürworter der Nonstandard Analysis, behaupteten unzutreffend, dass Leibniz und Newton infinitesimale Größen als betragsmäßig kleiner als jede positive reelle Zahl, aber ungleich null, verwendeten. Für den holländischen Mathematiker Nieuwentijt (1654-1718) war eine infinitesimale Größe kleiner als jede andere endliche Größe. Leibniz widersprach.

<span id="page-19-0"></span>1. Wie groß ist die Fläche, die die Tangente an der Stelle  $x = 1$ mit den Koordinatenachsen einschließt?

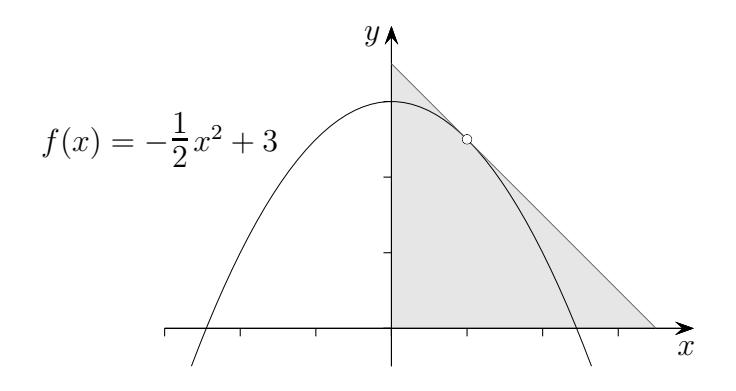

2. Welcher max. Steigungswinkel muss beim Fahren über den Hügel bewältigt werden?

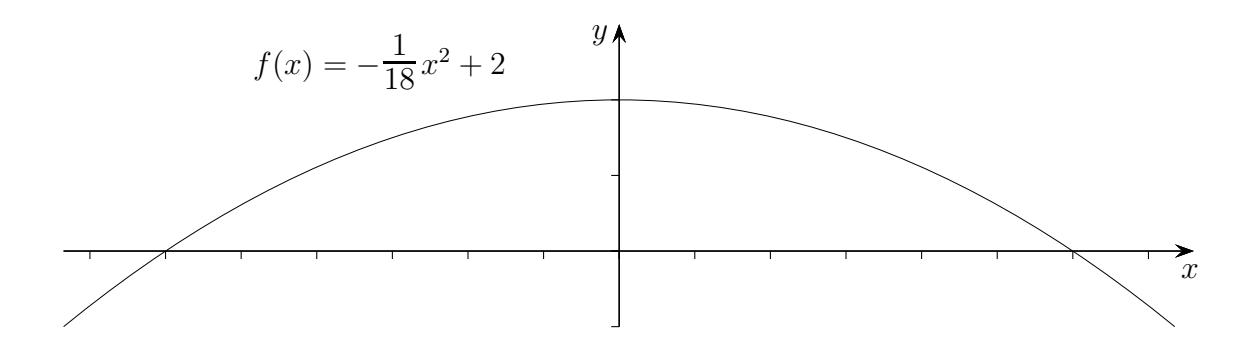

1. Wie groß ist die Fläche, die die Tangente an der Stelle  $x = 1$ mit den Koordinatenachsen einschließt?

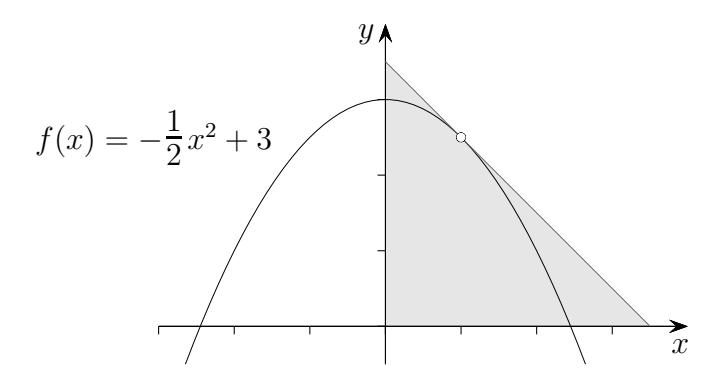

Tangentengleichung:  $y = -x + \frac{7}{2}$ 2  $A=\frac{1}{2}$  $\overline{2}$  . 7  $\overline{2}$  . 7  $\frac{7}{2} = \frac{49}{8}$ 8

2. Welcher max. Steigungswinkel muss beim Fahren über den Hügel bewältigt werden?

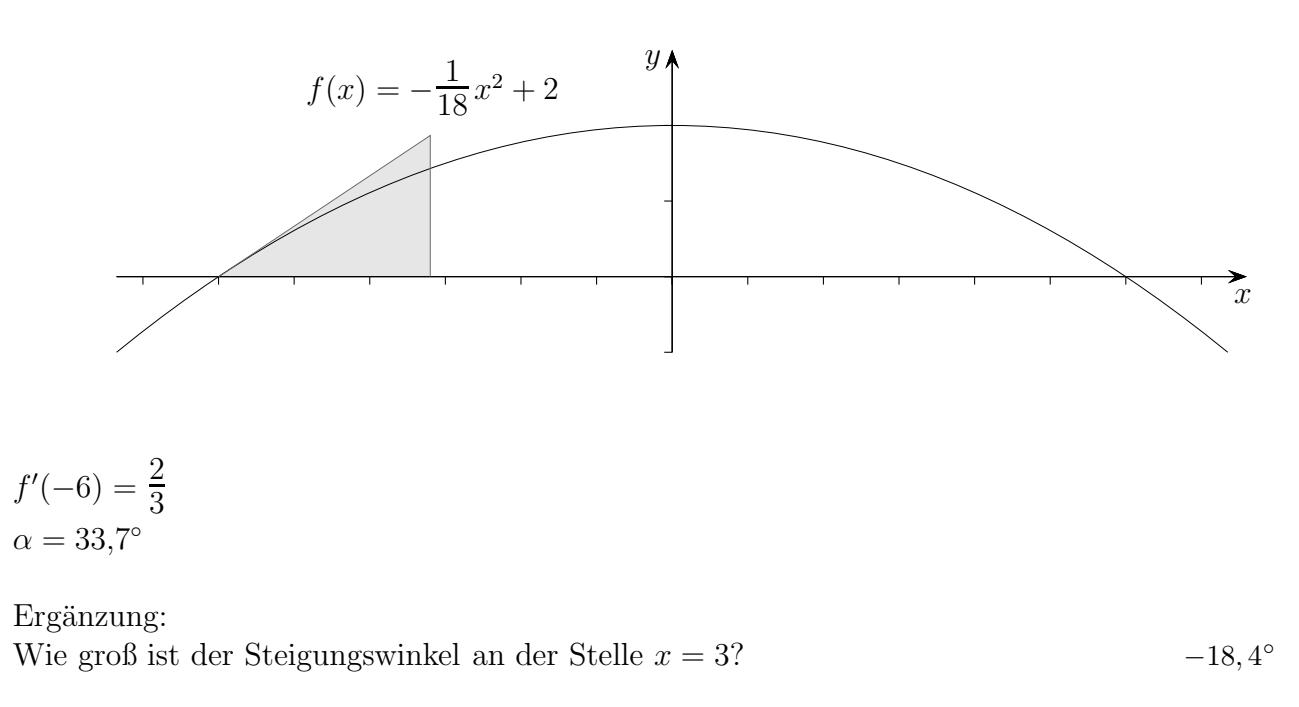

3. Gegeben ist die Funktion  $f(x) = -\frac{1}{4}$  $\frac{1}{4}x^2 + x + 3.$ 

Bestimme

- a) die Nullstellen
- b) die x- und y-Koordinate des Scheitels.
- c) Bestimme die Gleichungen der Tangenten in den Nullstellen.

4. Gegeben ist die Funktion 
$$
f(x) = \frac{1}{6}x^3 + \frac{1}{2}x^2
$$
.

Bestimme

- a) die Nullstellen
- b) die x- und y-Koordinaten der Punkte mit waagerechten Tangenten.

3. Gegeben ist die Funktion  $f(x) = -\frac{1}{4}$  $\frac{1}{4}x^2 + x + 3.$ 

Bestimme

- a) die Nullstellen  $x_1 = -2, x_2 = 6$
- b) die  $x$  und  $y$ -Koordinate des Scheitels.
- c) Bestimme die Gleichungen der Tangenten in den Nullstellen.

Tangente an der Stelle  $x_1$ :  $y = 2x + 4$ Tangente an der Stelle  $x_2$ :  $y = -2x + 12$ 

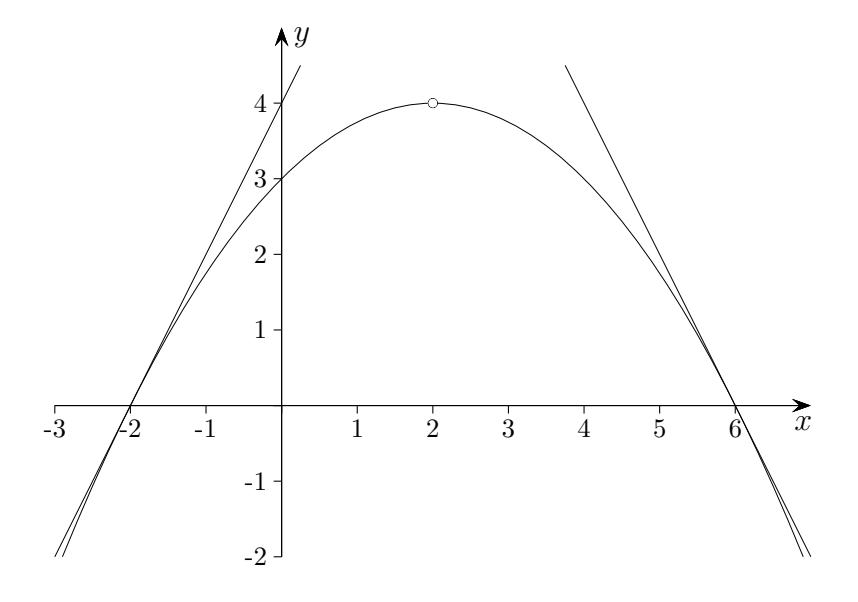

- 4. Gegeben ist die Funktion  $f(x) = \frac{1}{6}x^3 + \frac{1}{2}$  $rac{1}{2}x^2$ . Bestimme
	- a) die Nullstellen

$$
x_1 = -3, x_2 = 0
$$

 $\left( 2\mid 4\right)$ 

b) die x- und y-Koordinaten der Punkte mit waagerechten Tangenten.

$$
E_1\Big(-2 \mid \frac{2}{3}\Big), E_2\big(0 \mid 0\big)
$$

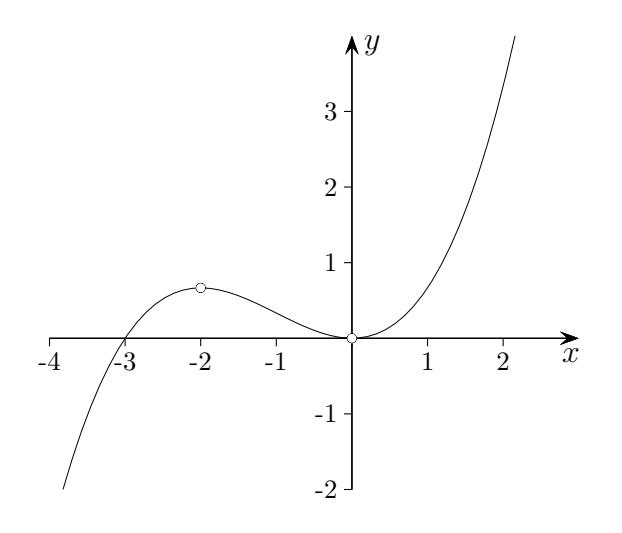

[↑](#page-0-0) <sup>R</sup> <sup>c</sup> oolfs

5. Gegeben ist die Funktion  $f(x) = -\frac{1}{4}$  $\frac{1}{4}x^4 + x^3$ .

Bestimme

- a) die Nullstellen
- b) die x- und y-Koordinaten der Punkte mit waagerechten Tangenten.
- 6. Gegeben ist die Funktion  $f(x) = -x^2 + 2x + 3$ .
	- a) Ermittle die Steigungen in den Nullstellen.
	- b) An welcher Stelle beträgt die Steigung 1, an welcher Stelle −1?
	- c) Untersuche, ob die Gerade  $y = -6x + 20$  eine Tangente ist.
- 7. Skizziere die Ableitungsfunktion von f.

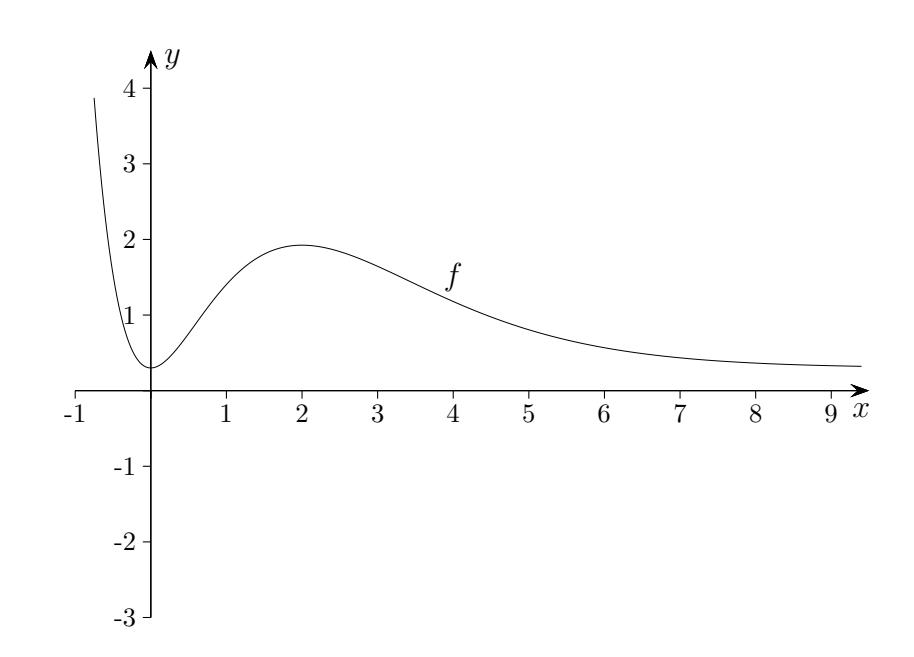

- 5. Gegeben ist die Funktion  $f(x) = -\frac{1}{4}$  $\frac{1}{4}x^4 + x^3$ . Bestimme a) die Nullstellen  $5 - 5$  ( $x_1 = 0, x_2 = 4$ b) die x- und y-Koordinaten der Punkte mit waagerechten Tangenten.  $E_1(0 \mid 0), E_2(3 \mid \frac{27}{4})$  $\frac{27}{4})$  $-2$   $-1/$  | 1 2 3 4 -1 -2 1 2 3 4 5  $6 \overline{x}$  $\hat{y}$  $\rightarrow$ ).
- 6. Gegeben ist die Funktion  $f(x) = -x^2 + 2x + 3$ .
	- a) Ermittle die Steigungen in den Nullstellen.  $'(-1) = 4, f'(3) = -4$ b) An welcher Stelle beträgt die Steigung 1, an welcher Stelle −1?  $f'(\frac{1}{2})$  $\frac{1}{2})=1, f'(\frac{3}{2})$  $(\frac{9}{2}) = -1$
	- c) Untersuche, ob die Gerade  $y = -6x + 20$  eine Tangente ist.

keine Tangente, Tangente an der Stelle  $x = 4$  lautet:  $y = -6x + 19$ 

7. Skizziere die Ableitungsfunktion von f.

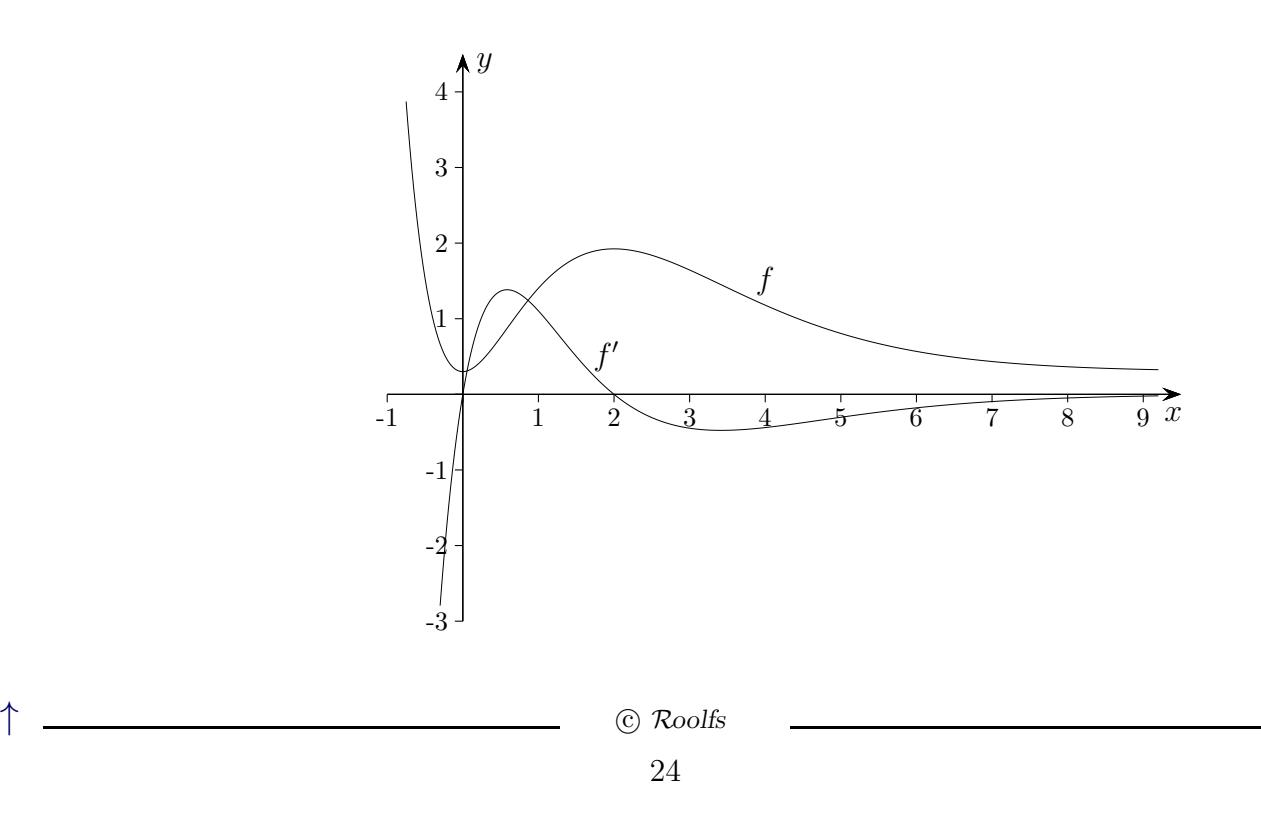

- 1. Gegeben ist die Funktion  $f(x) = -\frac{1}{4}$  $\frac{1}{4}x^4 + x^2$ .
	- Bestimme die x-Koordinaten der
	- a) Nullstellen
	- b) Punkte mit waagerechten Tangenten.
- 2. Gegeben ist die Funktion  $f(x) = x^3 + 3x$ 
	- a) Wie lautet die Gleichung der Tangente im Punkt  $P(-1 | ?)$ .
	- b) Gib die x-Koordinaten derjenigen Punkte an, in denen die Funktion Tangenten besitzt, die parallel zur Geraden  $y = 15x + 1$  verlaufen.
- 3. Gegeben sind die Funktionen  $f(x) = -x^2 + 4$  und  $g(x) = x^2 5x + 6$ .
	- a) Gibt es eine Stelle, an der  $f$  und  $g$  dieselbe Steigung haben?
	- b) An welchen Stellen hat f Tangenten, die mit der x-Achse einen Winkel von 45◦ einschließen?

25

4. Gegeben ist der Graph der Funktion  $f$ . Skizziere auf diesem Blatt  $f'$ .

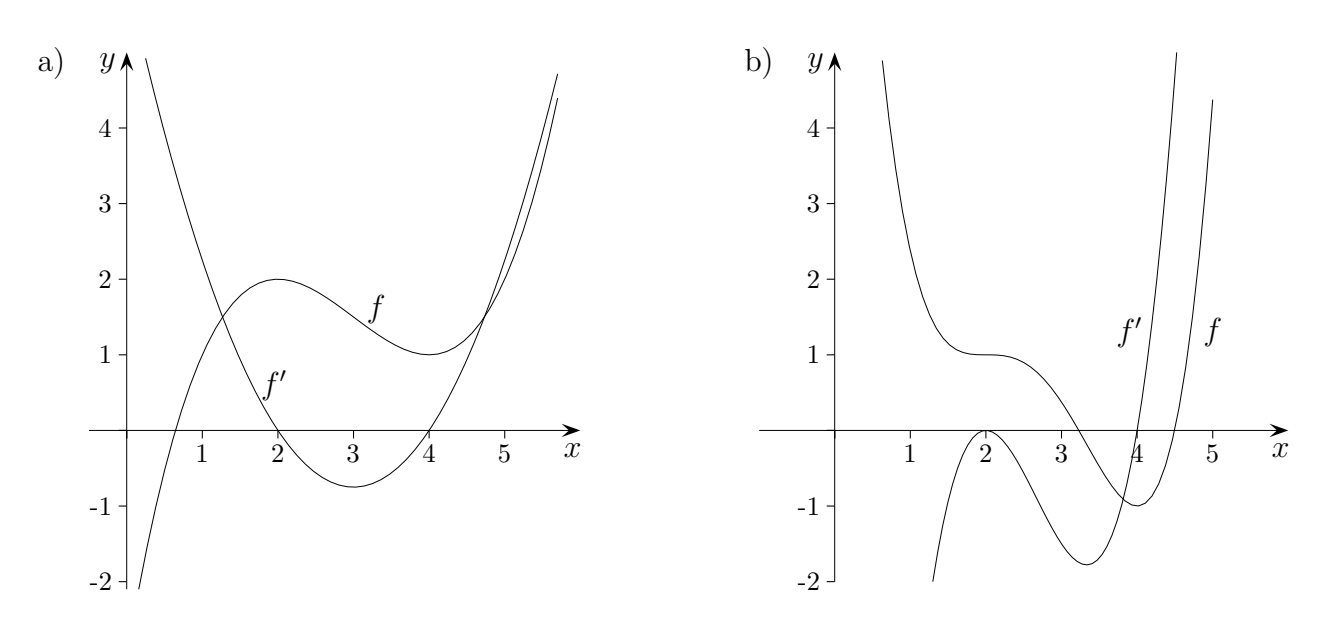

5. Gegeben ist der Graph von  $f'$ . Skizziere auf diesem Blatt  $f$ . Der Punkt  $P$  soll auf dem Graphen von  $f$  liegen.

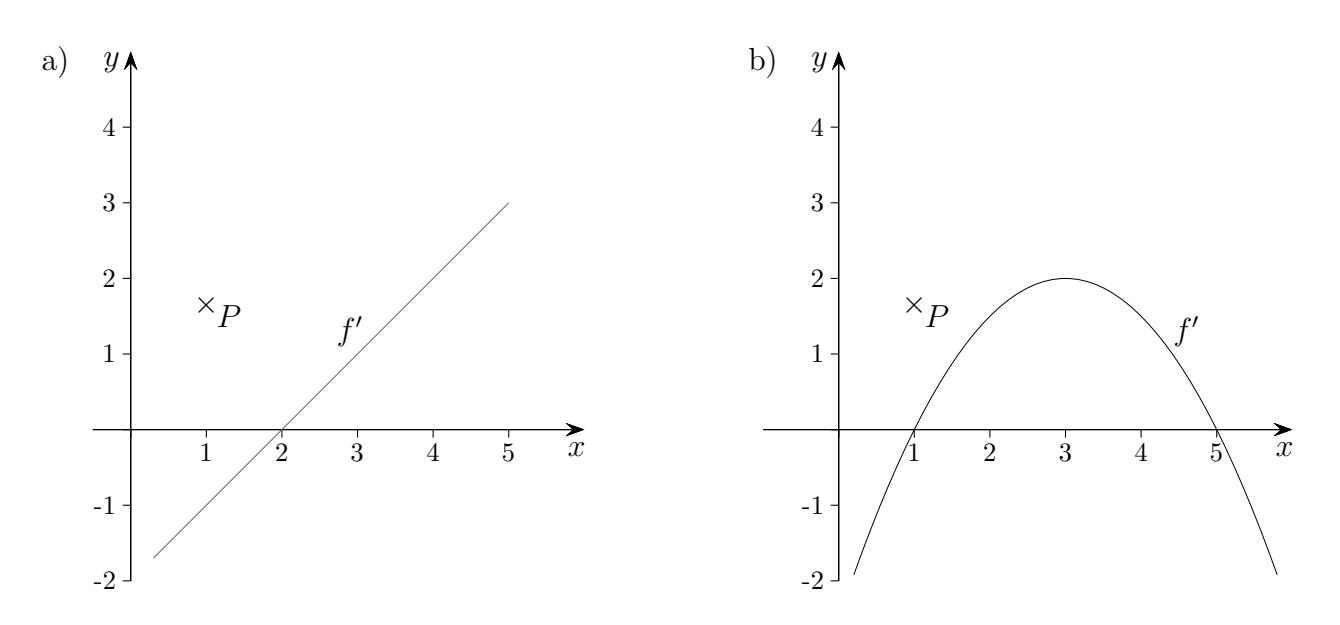

1. Gegeben ist die Funktion  $f(x) = -\frac{1}{4}$  $\frac{1}{4}x^4 + x^2$ .

Bestimme die x-Koordinaten der

- a) Nullstellen
- b) Punkte mit waagerechten Tangenten. E

$$
x_1 = 0, x_{2/3} = \pm 2
$$
  
 $\mathcal{E}_1(0 \mid 0), \mathcal{E}_{2/3}(\pm \sqrt{2} \mid 1)$ 

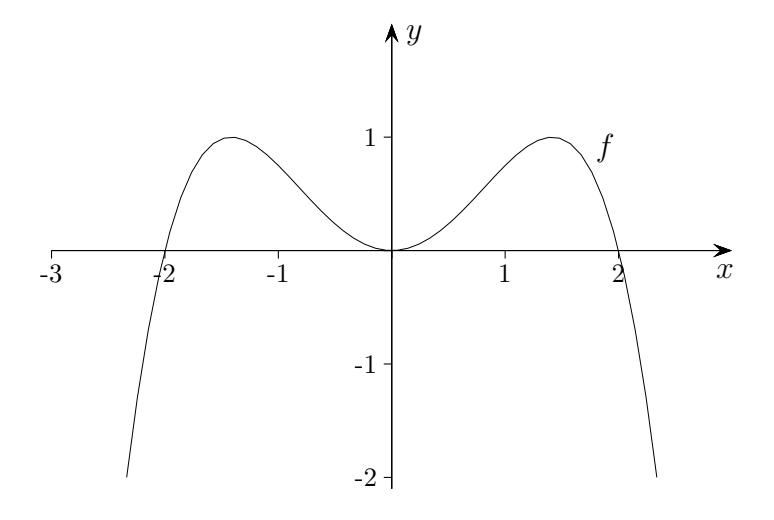

- 2. Gegeben ist die Funktion  $f(x) = x^3 + 3x$ 
	- a) Wie lautet die Gleichung der Tangente im Punkt  $P(-1 | ?)$  $y = 6x + 2$
	- b) Gib die x-Koordinaten derjenigen Punkte an, in denen die Funktion Tangenten besitzt, die parallel zur Geraden  $y = 15x + 1$  verlaufen.  $x_{1/2} = \pm 2$
- 3. Gegeben sind die Funktionen  $f(x) = -x^2 + 4$  und  $g(x) = x^2 5x + 6$ .
	- a) Gibt es eine Stelle, an der f und g dieselbe Steigung haben?  $-2x = 2x 5$ ,  $x = \frac{5}{4}$ 4
	- b) An welchen Stellen hat f Tangenten, die mit der x-Achse einen Winkel von  $45^{\circ}$  einschließen?

$$
-2x = 1, \quad x_1 = -\frac{1}{2}
$$

$$
-2x = -1, \quad x_2 = \frac{1}{2}
$$

4. Gegeben ist der Graph der Funktion  $f$ . Skizziere auf diesem Blatt  $f'$ .

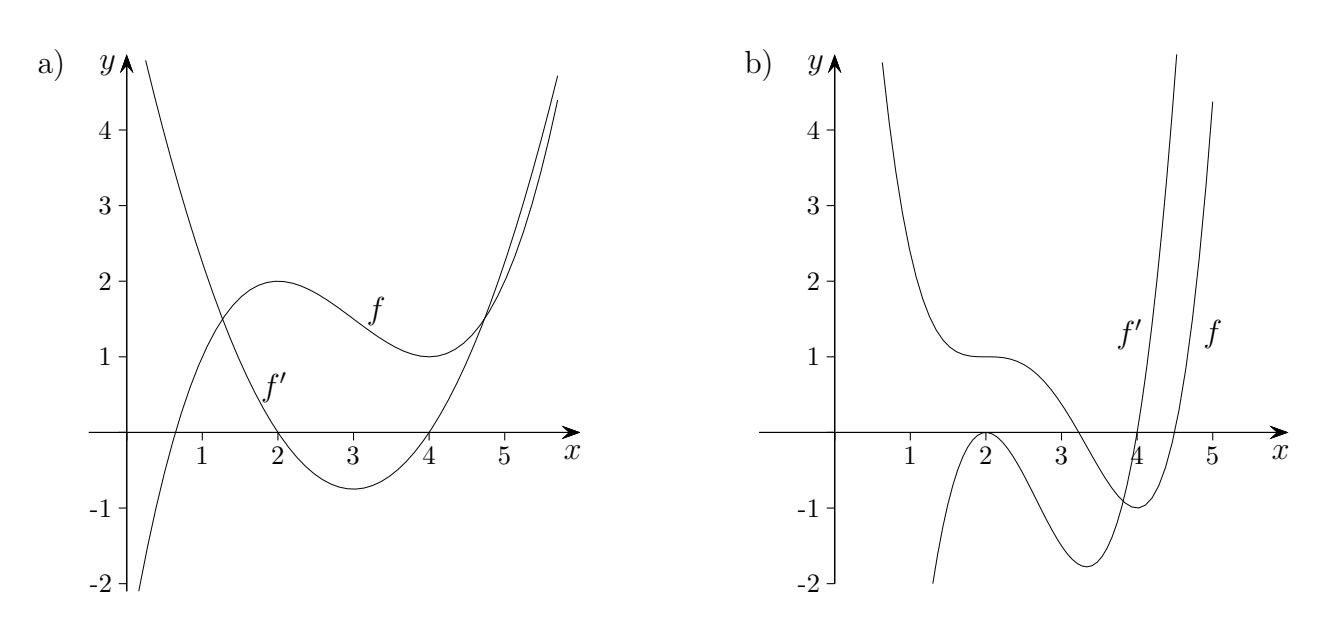

5. Gegeben ist der Graph von  $f'$ . Skizziere auf diesem Blatt  $f$ . Der Punkt $\boldsymbol{P}$  soll auf dem Graphen von  $\boldsymbol{f}$  liegen.

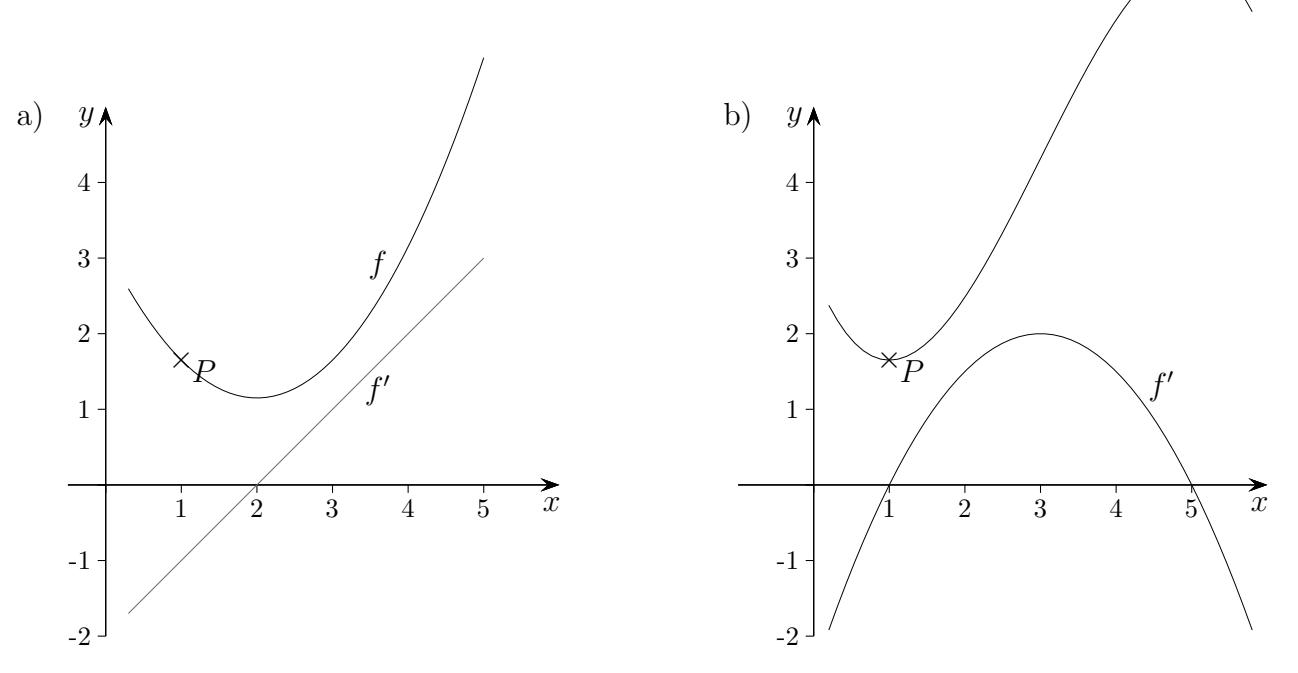

## [↑](#page-0-0) Bergwanderung

<span id="page-29-0"></span>Ein Wanderer steigt auf einen Berg, dessen Silhouette durch  $f(x) = 0.07x^2 - 0.01x^3$  gegeben ist (Angaben in km).

- a) Welche Querschnittslänge hat der Berg?
- b) Wie hoch ist der Berg?
- c) Wie groß ist der Anstieg maximal, wenn der Wanderer von Westen (von Osten) kommt?

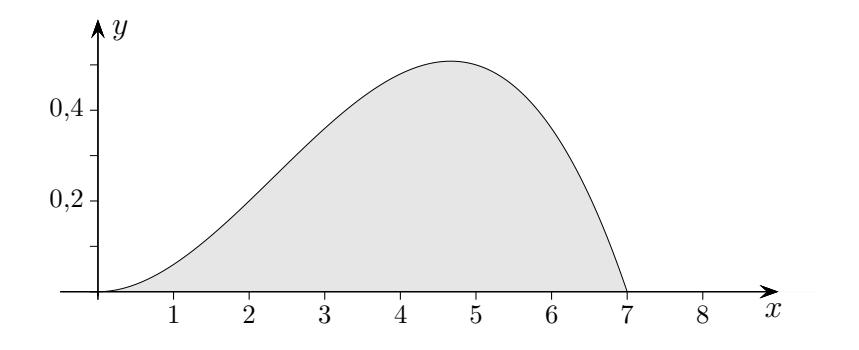

#### [↑](#page-0-0) Bergwanderung

Ein Wanderer steigt auf einen Berg, dessen Silhouette durch  $f(x) = 0.07x^2 - 0.01x^3$  gegeben ist (Angaben in km).

- a) Welche Querschnittslänge hat der Berg?
- b) Wie hoch ist der Berg?
- c) Wie groß ist der Anstieg maximal, wenn der Wanderer von Westen (von Osten) kommt?

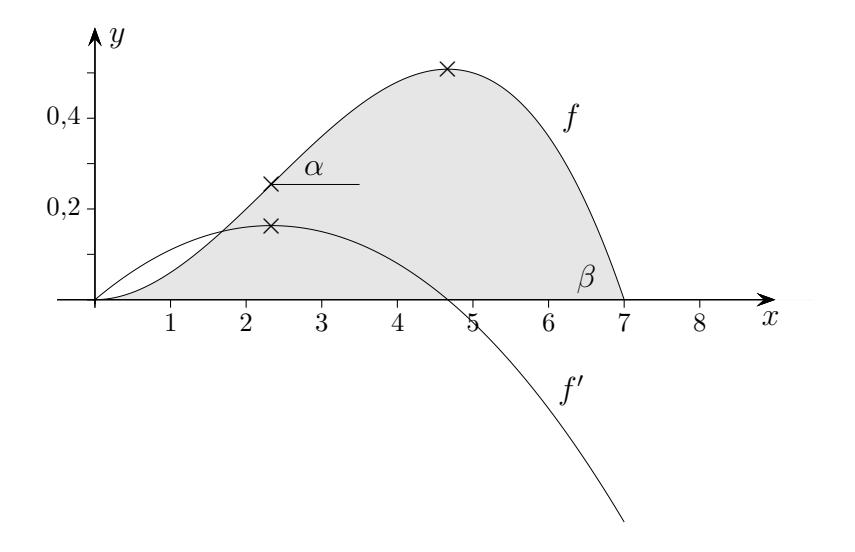

Schnittpunkte mit der x-Achse:  $N_1(0 | 0)$ ,  $N_2(7 | 0)$  $Max(4,667 | 0,508)$ Wendepunkt 2,333 <sup>|</sup> 0,254

maximaler Anstieg, Winkel  $\alpha = \arctan(f'(2, 333)) = 9.3°$  $β = arctan(f'(7)) = -26,1°$ 

 $\uparrow$   $\qquad \qquad \odot$  Roolfs

<span id="page-31-0"></span>Gegeben ist der Graph von  $f'$ . Skizziere auf diesem Blatt einen möglichen Verlauf von  $f$ .

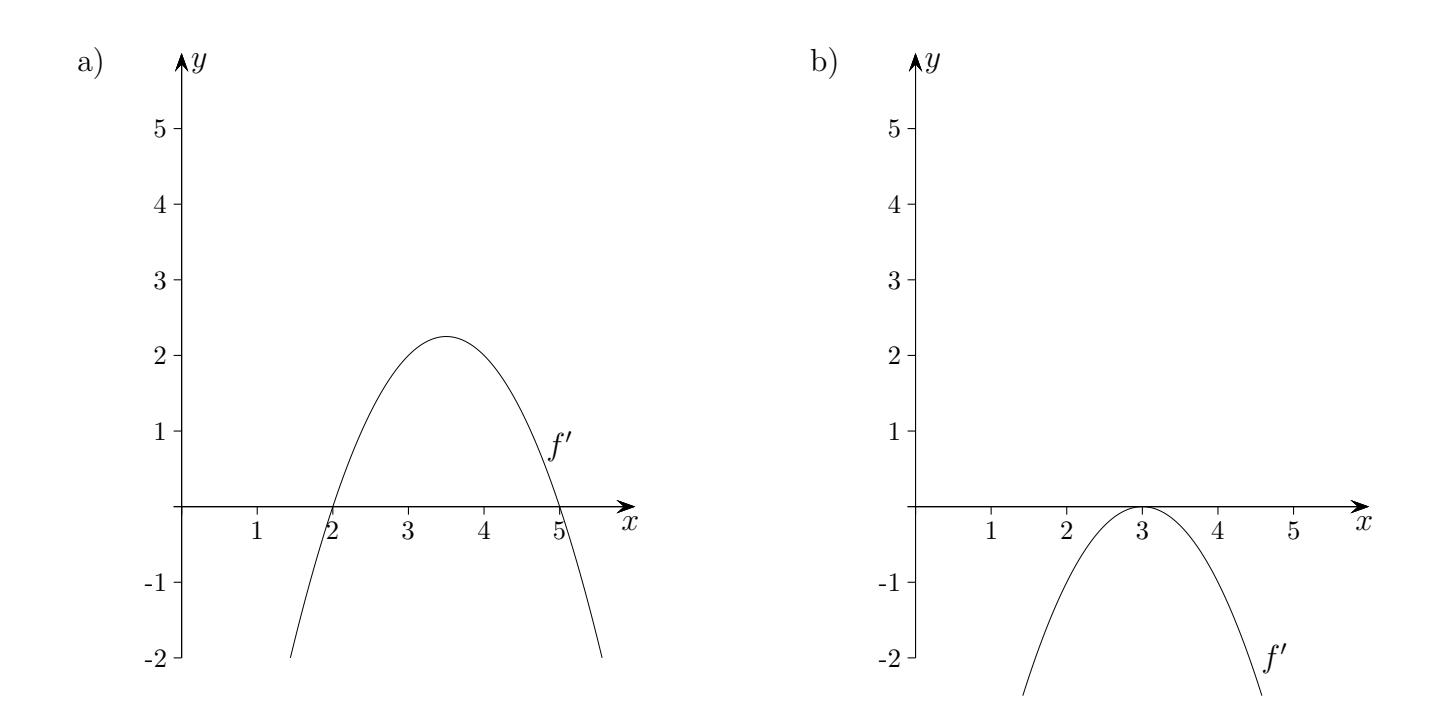

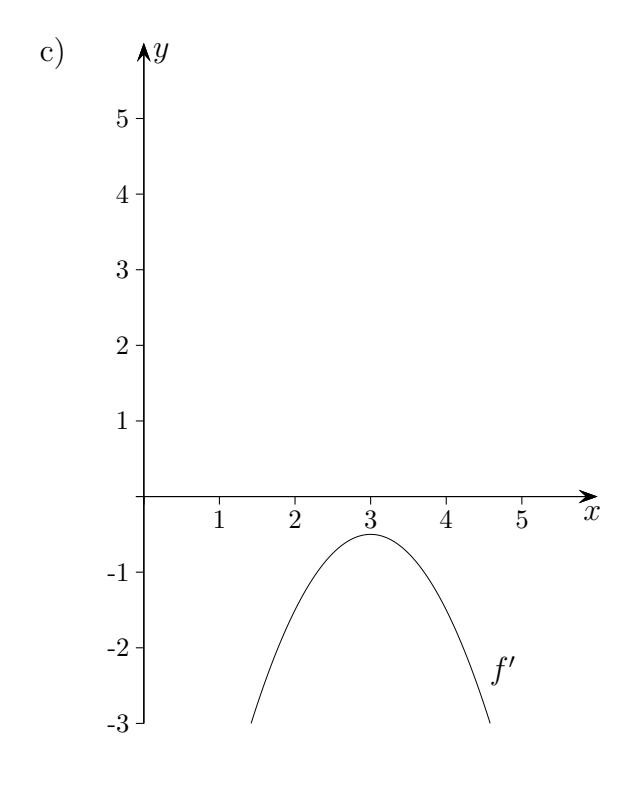

Gegeben ist der Graph von  $f'$ . Skizziere auf diesem Blatt einen möglichen Verlauf von  $f$ .

f hat an der Stelle  $x = 3$  einen Sattelpunkt.

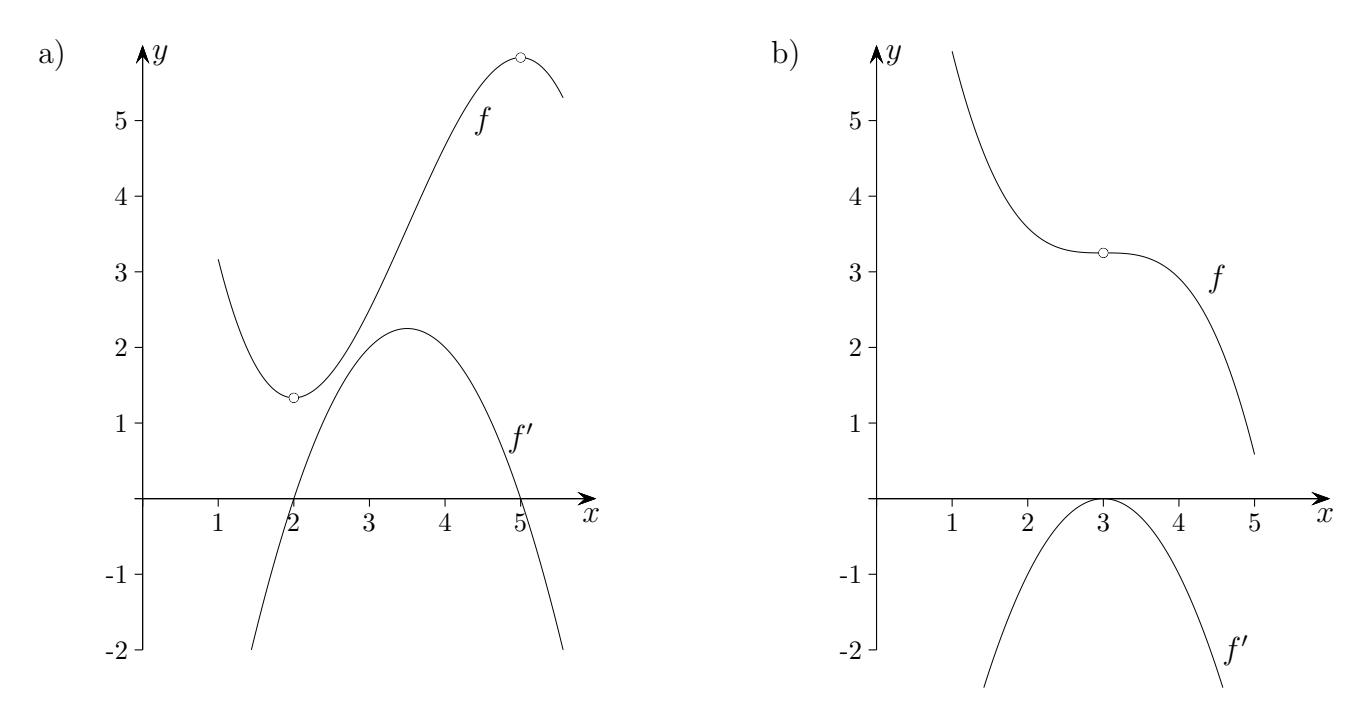

Für  $f'$  liegt an der Stelle  $x = 2$  ein Vorzeichenwechsel von − nach + vor und an der Stelle $x=5$ von + nach −. Das bedingt für  $f$  ein Minimum und an der Stelle  $x = 2$  und ein Maximum an der Stelle  $x = 5$ .

<span id="page-32-0"></span>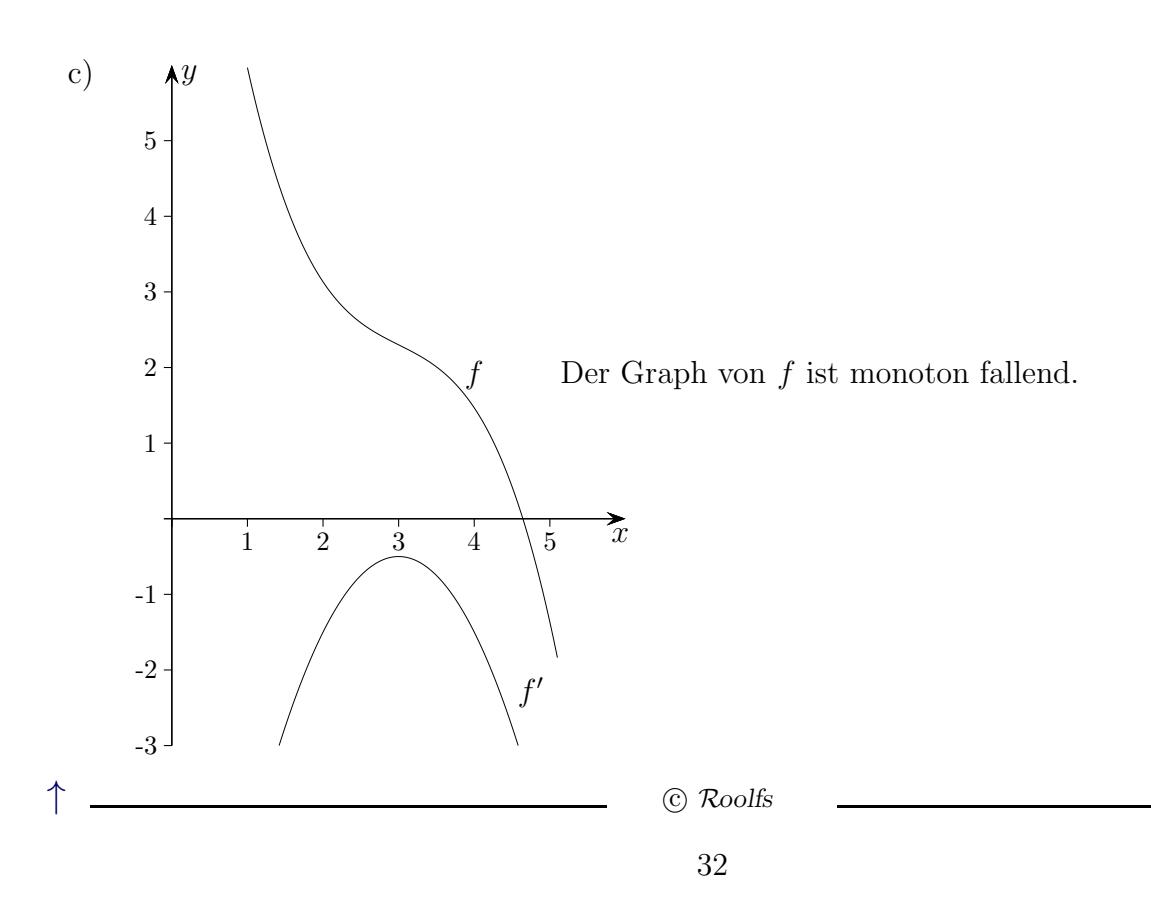

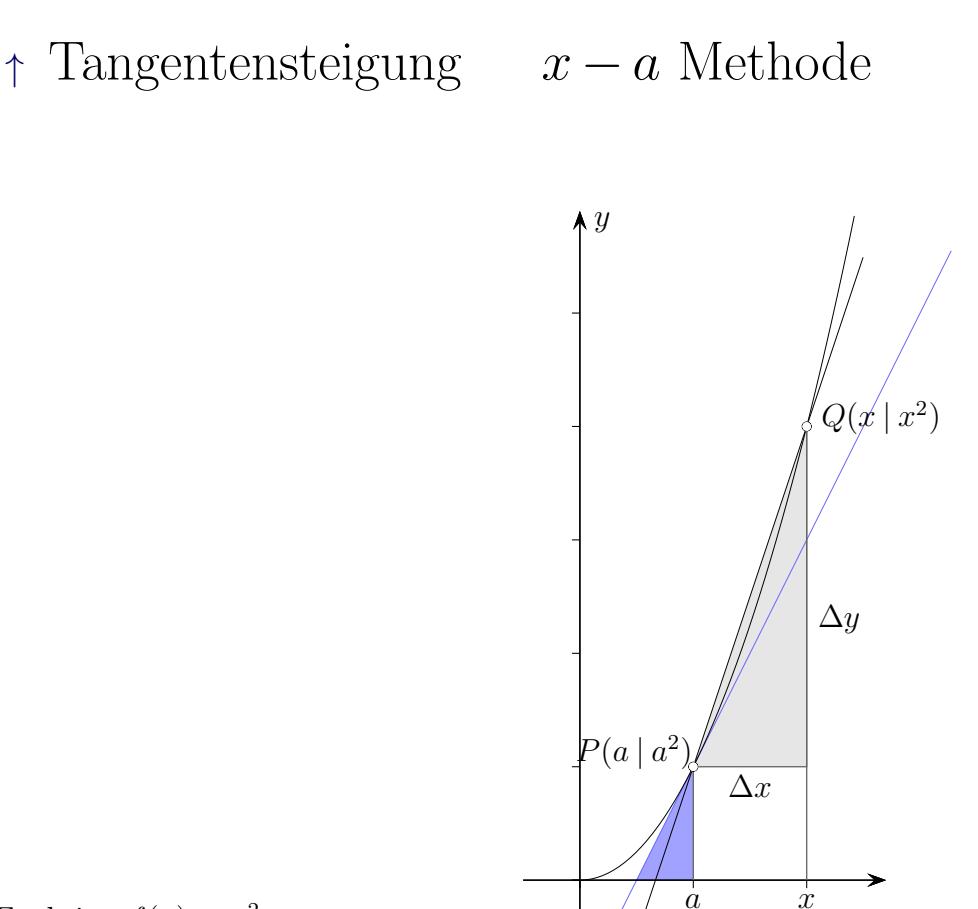

Gegeben ist die Funktion  $f(x) = x^2$ .

Um die Steigung der Tangente im Punkt  $P(a \mid a^2)$  zu bestimmen, ermitteln wir zunächst die Steigung der Sekante durch  $P(a | a^2)$  und  $Q(x | x^2)$ .

$$
m_{\text{Sekante}} = \frac{\Delta y}{\Delta x} = \frac{f(x) - f(a)}{x - a}
$$
  
=  $\frac{x^2 - a^2}{x - a}$   
=  $x + a$  3. binomische Formel  $x^2 - a^2 = (x + a)(x - a)$   
 $m_{\text{Tangente}} = \lim_{x \to a} (x + a) = 2a$ 

Die lokale (momentane) Änderungsrate an der Stelle a ist die Steigung  $f'(a)$  an der Stelle a. Der Differenzenquotient  $\frac{\Delta y}{\Delta x}$  $\Delta x$  $=\frac{f(b)-f(a)}{b}$  $b-a$ ist die durchschnittliche (mittlere) Anderungsrate ¨ im Intervall  $[a, b]$ . Ist das Intervall sehr klein, unterscheiden sich a und b nur wenig voneinander, so ist die durchschnittliche Änderungsrate ein Näherungswert für  $f'(a)$  und  $f'(b)$ . Erst später (12. Jg.) kann begründet werden, dass die durchschnittliche Änderungsrate der Mittelwert von  $f'$  auf dem Intervall  $[a, b]$  ist, siehe [mittlerer Funktionswert.](http://groolfs.de/AnalysisTeil3pdf/mittlererFunktionswert.pdf)

$$
\uparrow \qquad \qquad \text{C} \ \text{Roolfs}
$$

33

# [↑](#page-0-0) Tangentensteigung  $x - a$  Methode

$$
f(x) = \frac{1}{x}
$$
  
\n
$$
m_{\text{Sekante}} = \frac{\Delta y}{\Delta x} = \frac{f(x) - f(a)}{x - a}
$$
  
\n
$$
= \frac{\frac{1}{x} - \frac{1}{a}}{x - a} = \frac{\frac{a - x}{xa}}{x - a} = \frac{\frac{-(x - a)}{xa}}{x - a}
$$
  
\n
$$
= -\frac{1}{xa}
$$
  
\n
$$
m_{\text{Tangentte}} = -\lim_{x \to a} \frac{1}{xa} = -\frac{1}{a^2}
$$

$$
f(x) = x3
$$
  
\n
$$
m_{\text{Sekante}} = \frac{\Delta y}{\Delta x} = \frac{f(x) - f(a)}{x - a}
$$
  
\n
$$
= \frac{x^{3} - a^{3}}{x - a}
$$
  
\n
$$
= x^{2} + xa + a^{2}
$$
Polynomialvision  $x^{3} - a^{3} = (x - a)(x^{2} + xa + a^{2})$ 

 $m_{\text{Tangente}} = \lim_{x \to a} (x^2 + xa + a^2) = 3a^2$ 

$$
f(x) = \sqrt{x}
$$
  
\n
$$
m_{\text{Sekante}} = \frac{\Delta y}{\Delta x} = \frac{f(x) - f(a)}{x - a}
$$
  
\n
$$
= \frac{\sqrt{x} - \sqrt{a}}{x - a}
$$
  
\n
$$
= \frac{x - a}{(x - a)(\sqrt{x} + \sqrt{a})}
$$
  
\n3. binomische Formel  $(\sqrt{x} - \sqrt{a})(\sqrt{x} + \sqrt{a}) = x - a$   
\n
$$
m_{\text{Tangente}} = \lim_{x \to a} \frac{1}{\sqrt{x} + \sqrt{a}} = \frac{1}{2\sqrt{a}}
$$

# <span id="page-35-0"></span> $\uparrow$ Tangentensteigung für  $f(x)=x^2$ an der Stelle $x=1$

Im 17. Jh. konnten Grenzwerte noch nicht rechnerisch erfasst und der tiefgreifende Bezug zu den reellen Zahlen aufgedeckt werden. Newton interpretierte die Ableitung an einer Stelle als Momentangeschwindigkeit und betrachtete sie als letztes Verhältnis verschwindender Größen. Leibniz führte die Methode der Differentiale ein. Ein Steigungsdreieck ist so klein zu wählen, dass die längste Seite mit dem Kurvenverlauf (bis auf einen vernachlässigbaren Fehler) übereinstimmt. Bei verständlich geringem Vorwissen (11. Jg.) wird die voreilige Handhabung von  $f'(x) = \lim_{h \to 0}$  $f(x+h) - f(x)$  $\frac{h^{(1)} - f(x)}{h}$  auf Gewöhnung und nicht auf Einsicht beruhen.

Für  $f(x) = x^2$  kann  $f'(x) = 2x$  durch die Betrachtung zweier Steigungsdreiecke erkannt werden. Für jedes  $h$ liegt der Wert  $2x$  zwischen  $-h+2x$  und  $h+2x$ .

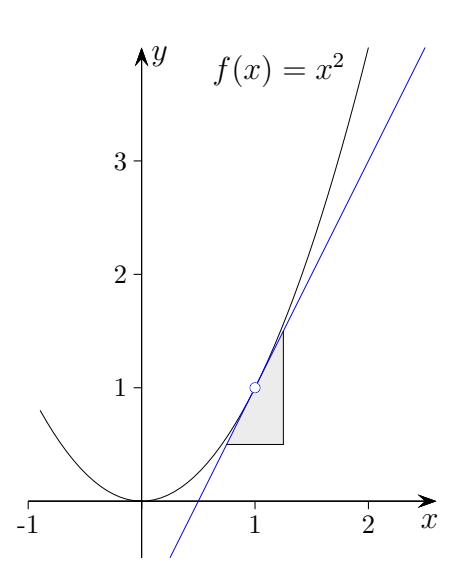

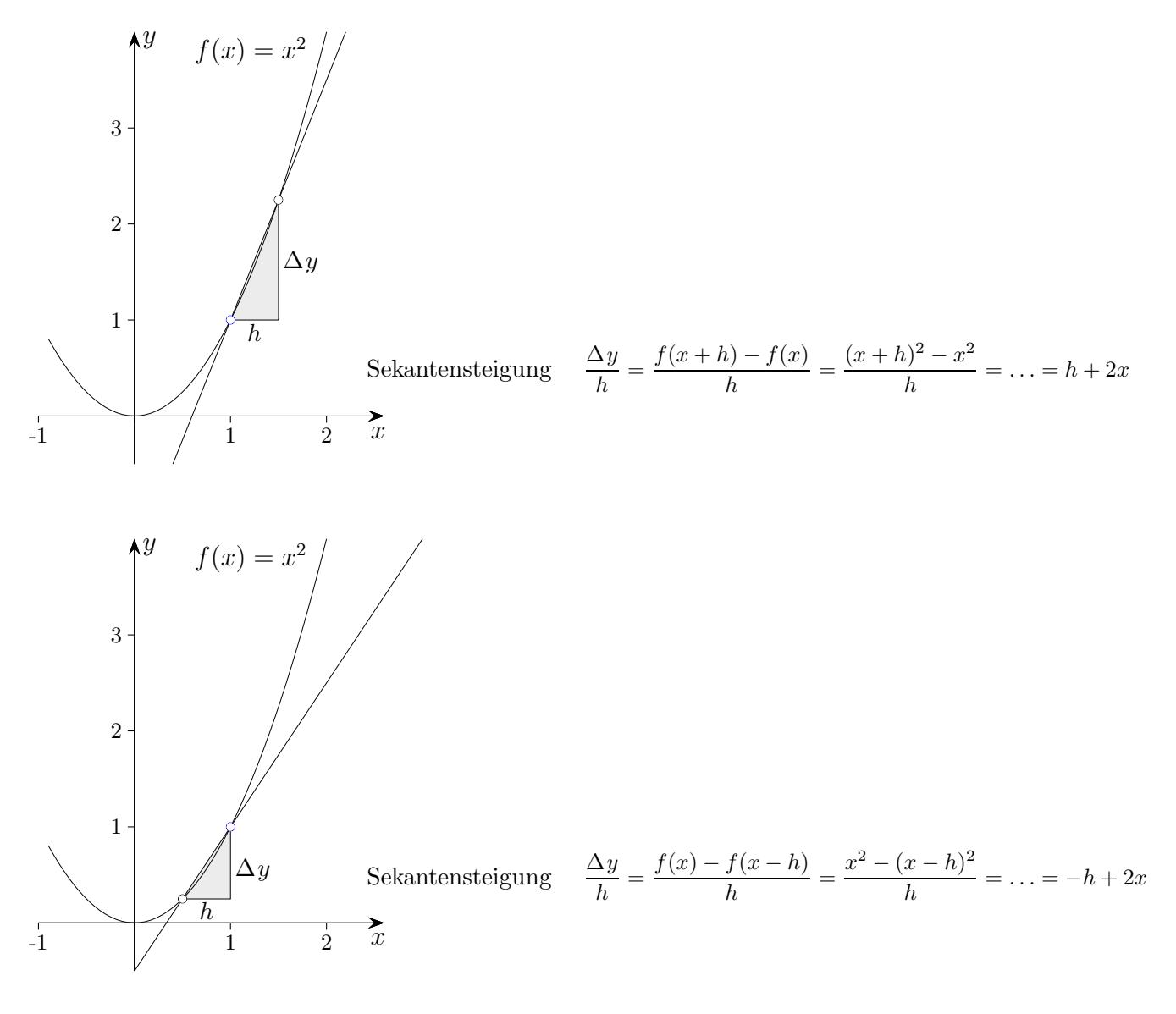

Dieses Vorgehen ist z.B. für  $f(x) = x^3$  nur an der Stelle  $x = 0$  nicht möglich, da der Graph punktsym. zu  $(0|0)$  ist. Ansonsten gilt  $\frac{(x+h)^3 - x^3}{h}$  $\frac{(n-1)(3-x^3)}{h} = h^2 + 3hx + 3x^2$  und  $\frac{x^3 - (x-h)^3}{h}$  $\frac{x - h)^5}{h} = h^2 - 3hx + 3x^2$ und  $3x^2$  liegt für jedes  $x \neq 0$  und ausreichend kleinem h zwischen  $h^2 + 3hx + 3x^2$  und  $h^2 - 3hx + 3x^2$ .

Durch das folgende Steigungsdreieck für  $f(x) = x^2$  gelangt man direkt zur Tangentensteigung.

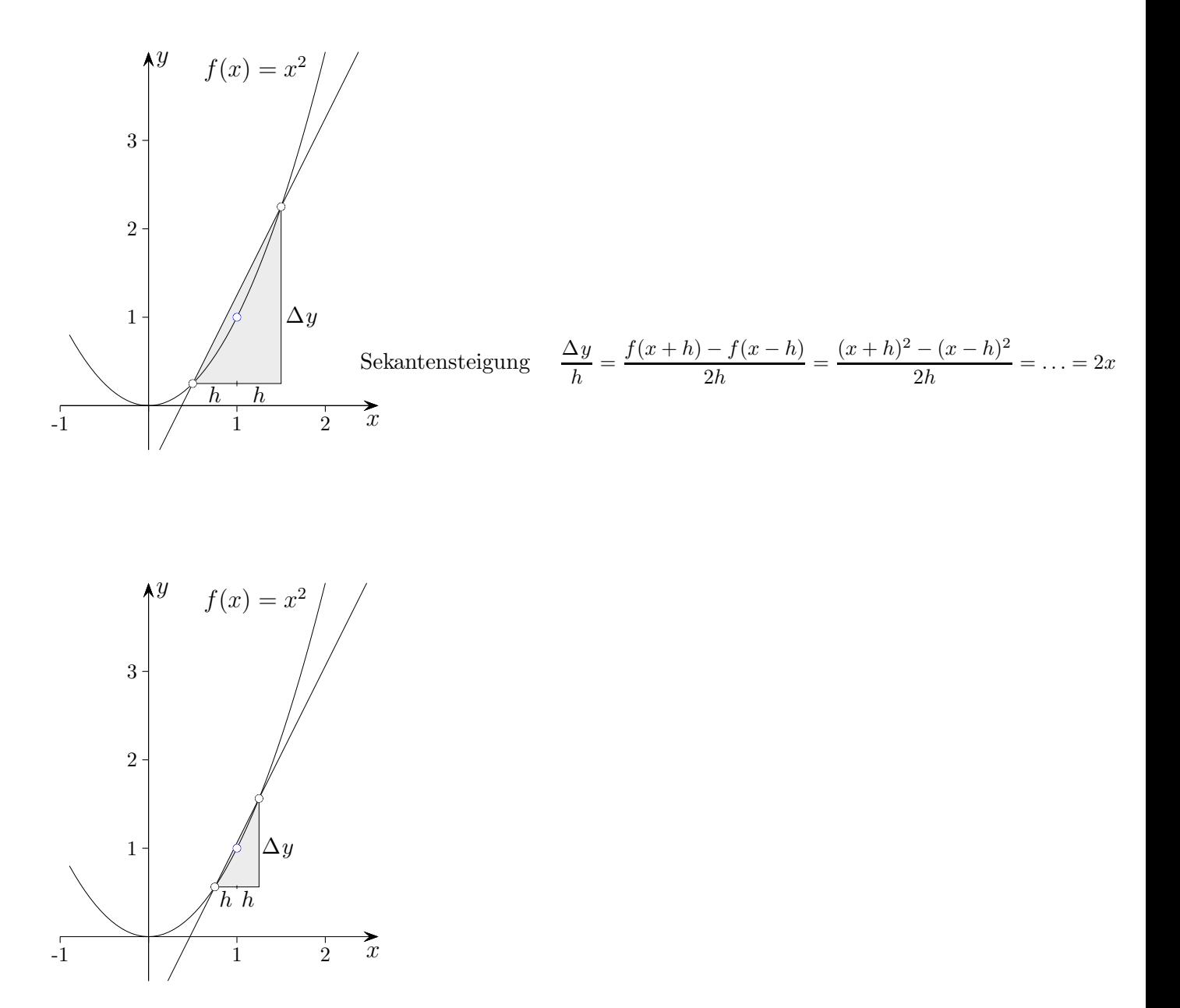

Die Unabhängigkeit der Sekantensteigung von  $h$  ist hier natürlich eine Besonderheit.

# <span id="page-37-0"></span>[↑](#page-0-0) Verlauf und Steigungsverhalten des Graphen

Beschreibe jeweils den Verlauf und das Steigungsverhalten des Graphen.

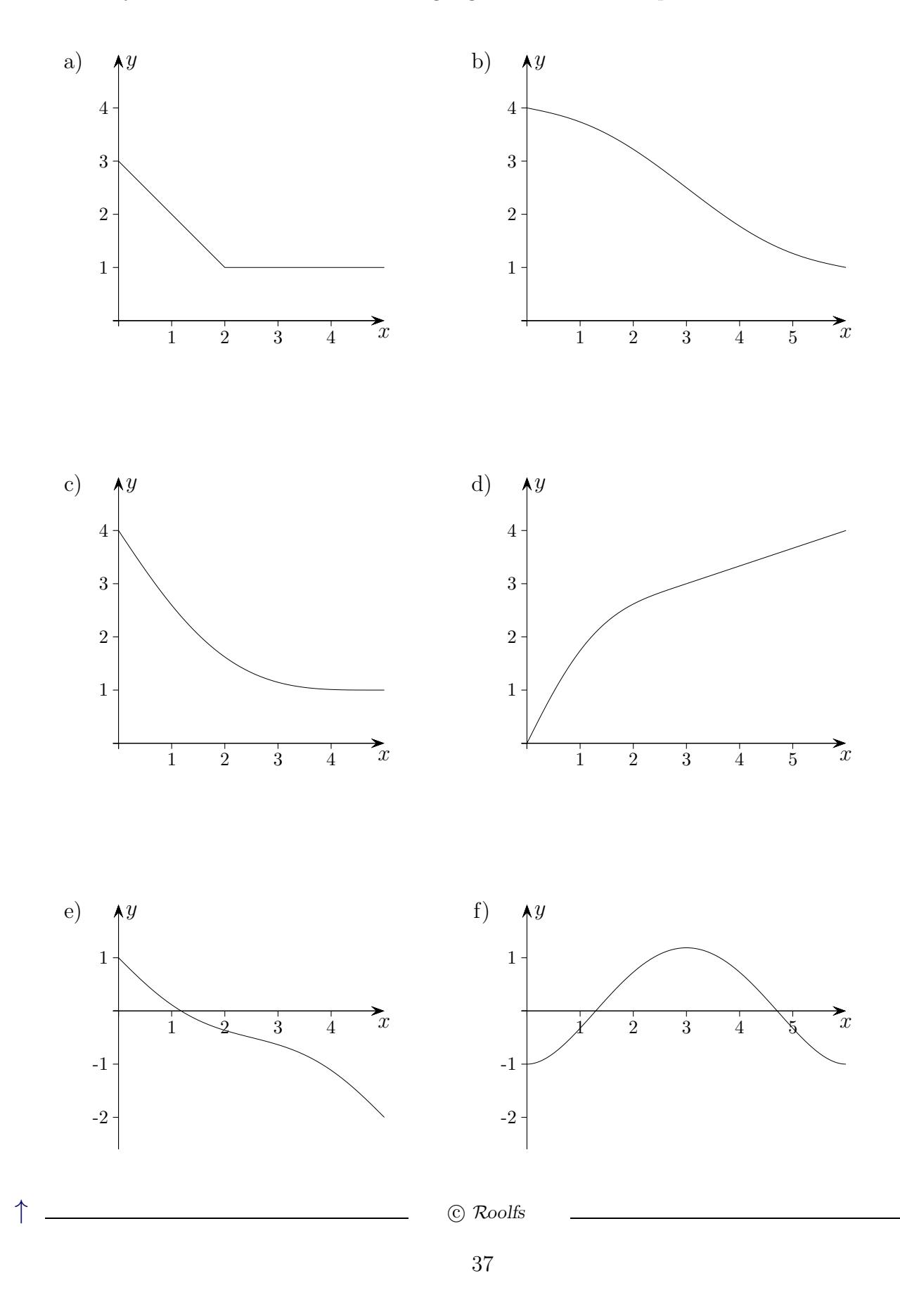

- a) Der Graph ist im Intervall [0;3] linear fallend, dann konstant.
- b) Der Graph ist monoton fallend. Die Steigung nimmt zunächst ab und ab der Stelle  $x = 3$  wieder zu. Es liegt ein Wendepunkt an der Stelle  $x = 3$  vor.
- c) Der Graph ist monoton fallend. Die Steigung nähert sich null.
- d) Der Graph ist monoton steigend. Die Steigung nimmt bis zur Stelle  $x = 3$  ab und ist dann konstant. Der Übergang ist knickfrei.
- e) Der Graph ist monoton fallend. Die Steigung nimmt zunächst zu und ab der Stelle  $x = 2.5$  wieder ab. Es liegt ein Wendepunkt an der Stelle  $x = 2.5$  vor.
- f) Der Graph ist bis zur Stelle  $x = 3$  monoton steigend, dann monoton fallend. Es liegt ein Hochpunkt mit der x-Koordinate 3 vor. Die Steigung nimmt bis zur Stelle x = 1,5 zu, dann bis zur Stelle x = 3 ab. Es liegt ein Wendepunkt an der Stelle  $x = 1.5$  vor und auch an der Stelle  $x = 4.5$ , da der Graph achsensymmetrisch zur Geraden  $x = 3$  ist.

Skizziere jeweils den Graphen der Ableitung.

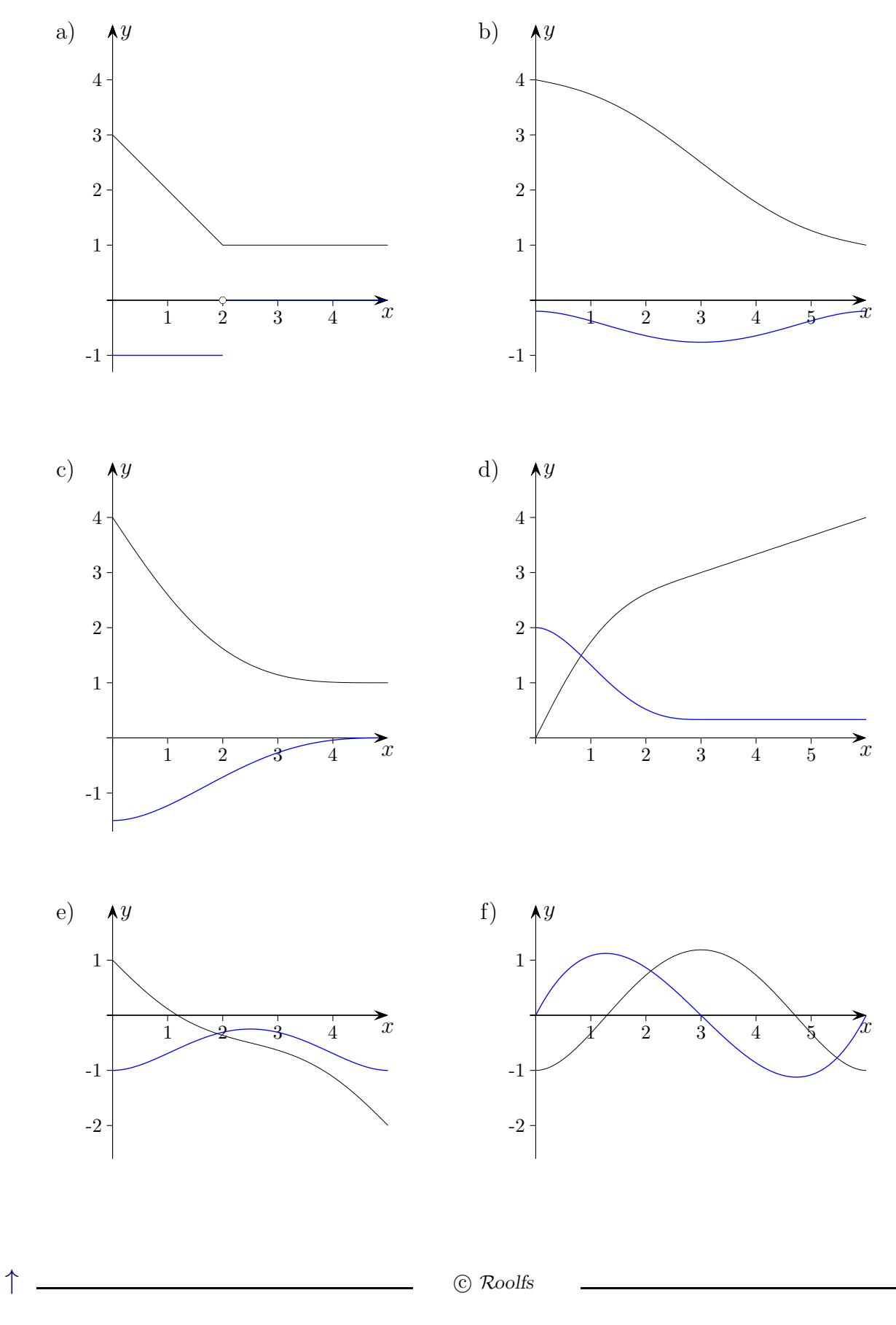

#### [Differenzialrechnung](http://groolfs.de/#kapitel3)

[Reelle Zahlen und Grenzwert](http://groolfs.de/jahrgang112pdf/ReelleZahlen.pdf)

[Tangente Historisches \(letzte Seite\)](http://groolfs.de/jahrgang111pdf/Tangente.pdf)

[Startseite](http://groolfs.de/)